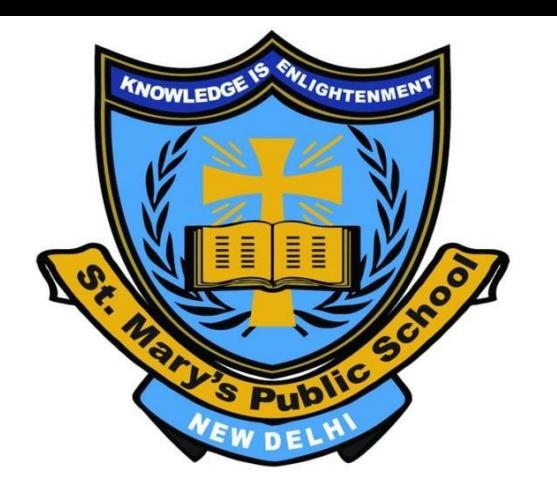

CLASS V

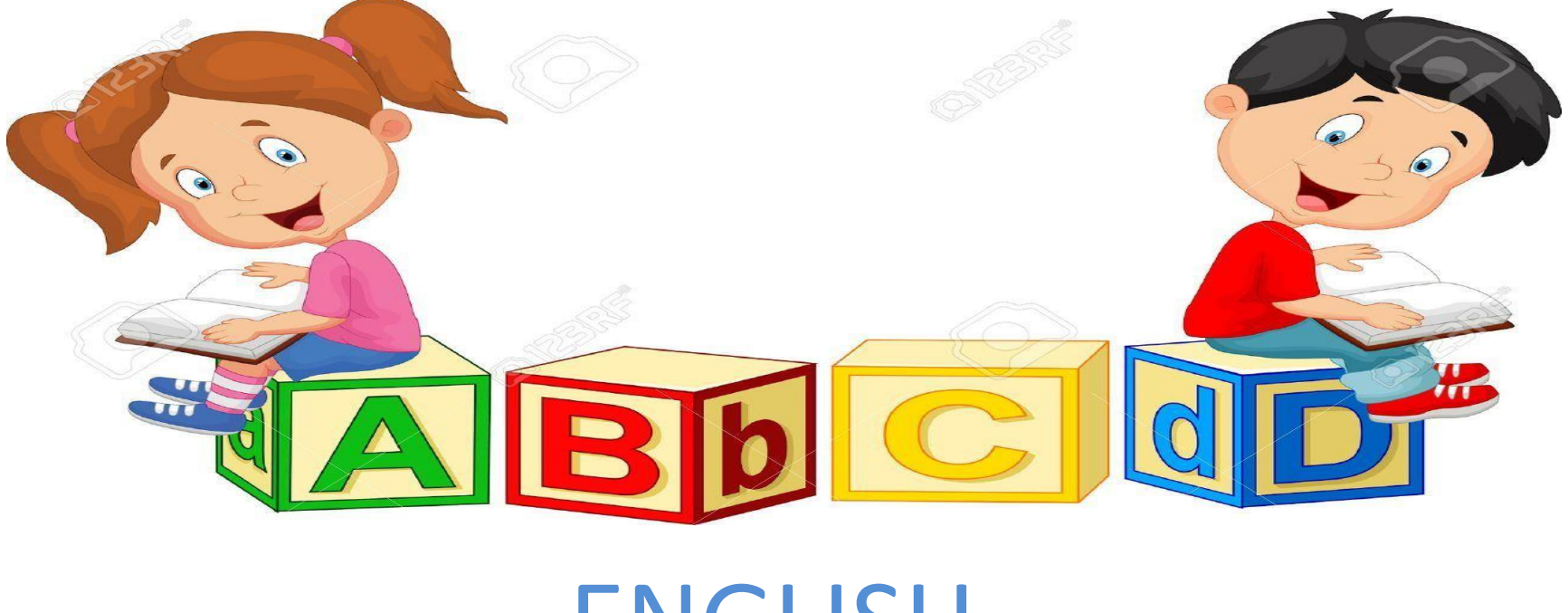

### ENGLISH

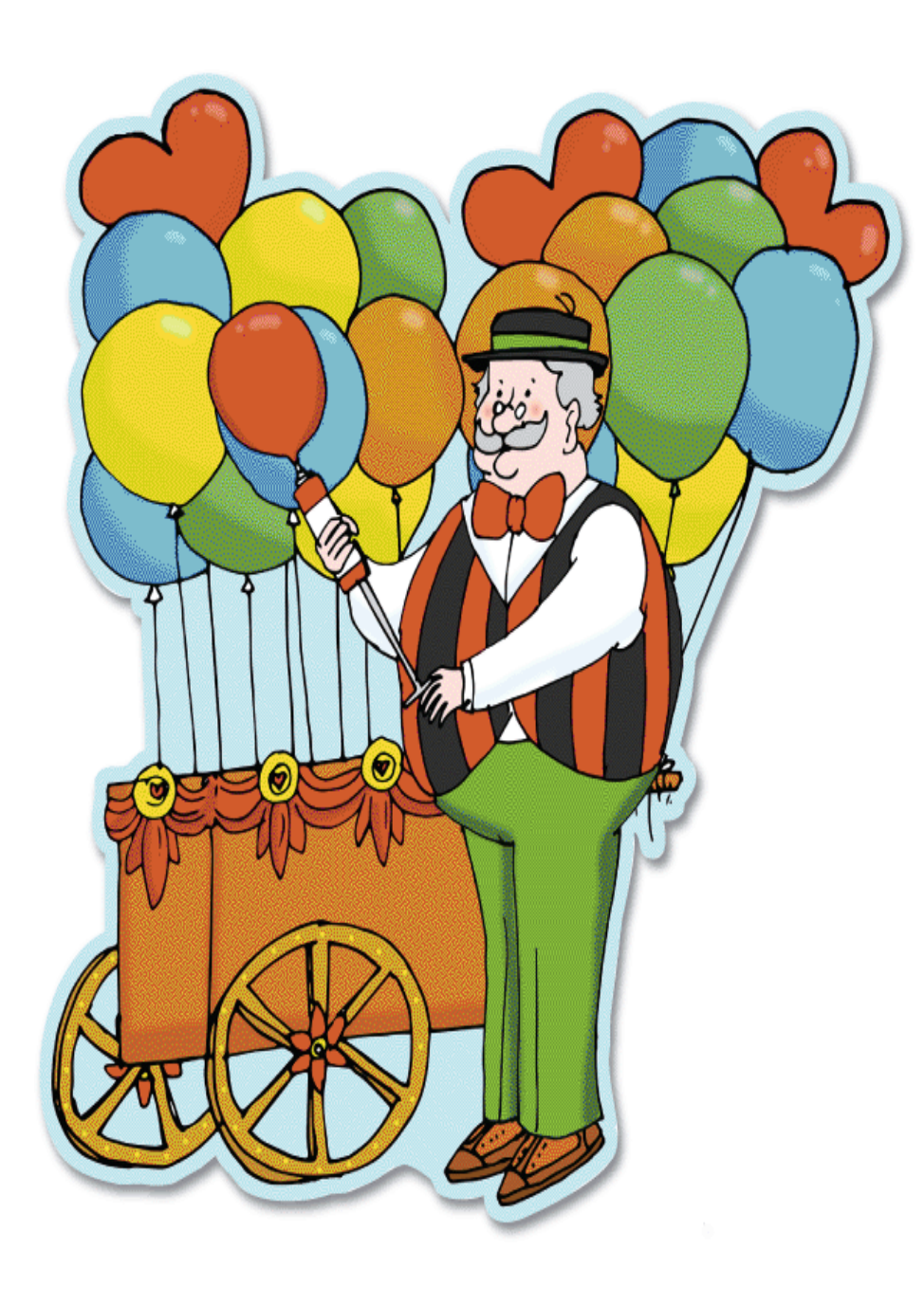

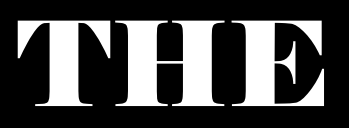

## **BALLOON**

MAN

### HELLO CHILDREN!

### "GOOD THINGS ARE GOING TO HAPPEN HAVE FAITH AND BE POSITIVE GOD IS WITH US."

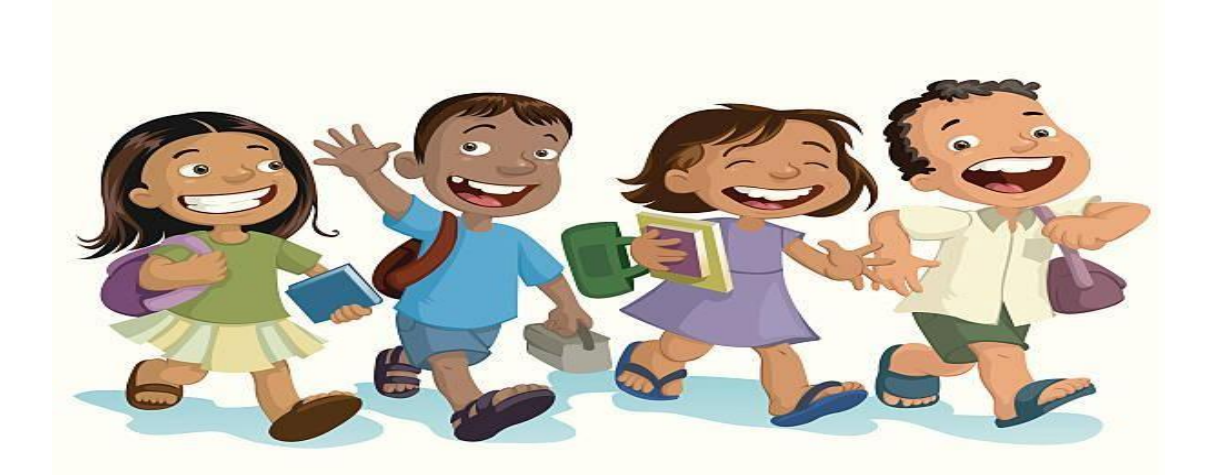

### INTRODUCTION AND SUMMARY

The balloon-seller is the story of four friends who wanted to spend their summer holidays in an adventurous way and have fun. They wanted to solve some mystery and follows a balloon-seller, whom they find in suspicious circumstances but at the end they feel foolish and silly.

DO THE FOLLOWING EXERCISES IN THE COPY:

EXERCISE-A (Page- 56)

Tick the correct answer:

1. The children's favourite meeting

place was\_\_\_\_the park

2. The child who suggested that they

follow the balloon-seller was \_\_\_\_\_\_\_\_\_\_Julie

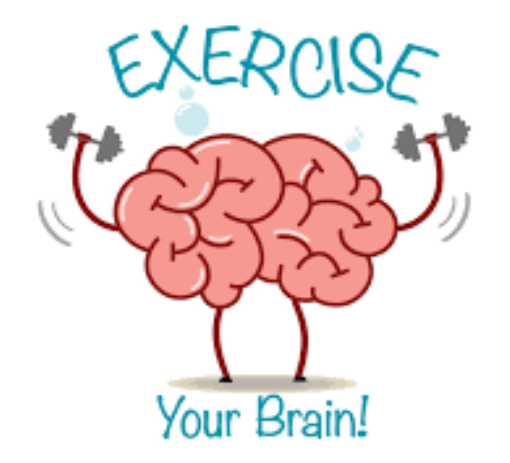

- 3. The children became very suspicious when they saw the balloon-seller\_\_\_\_\_\_\_\_go round to the back of the house
- 4. They realized their mistake when they overheard the couple's conversation with the balloon-seller
- 5. After the incident they felt a little\_\_\_\_\_\_\_\_\_foolish

#### **EXERCISE-C (Page-57)**

Who said these words and why?

1. "That happens only in stories"

Amit said these words because according to him mysteries happened only in stories not in real life.

2. "I am sure he is a thief just looking for an opportunity"

Ruby said these words because the balloon-seller had been standing there for half an hour without trying to sell a balloon.

3. "What if he sees us? Let's run away"

Amit said these words because he felt that it would be dangerous if the man saw them.

4. "Thank you for waiting"

The little child's mother said these words because if the balloon-seller had not waited for giving the balloon to the child, he would have screamed the place down.

5. "Let's stick to our games for the rest of the holidays"

Amit said these words because they got embarrassed in trying to solve a mystery and didn't want to get into trouble again.

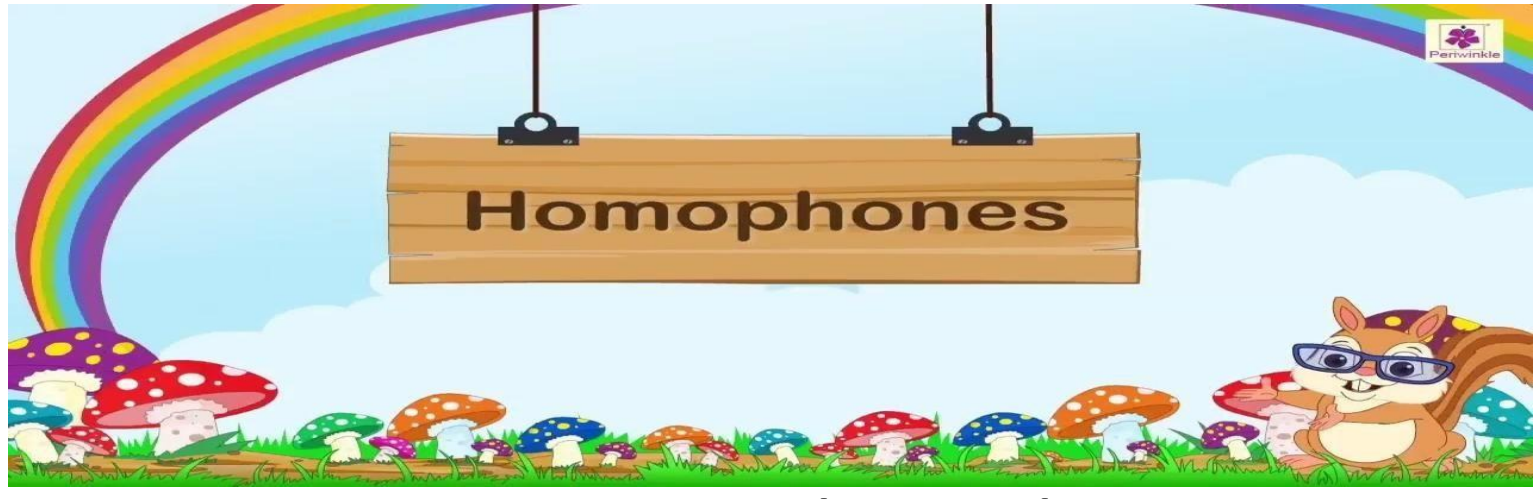

### **EXERCISE-I (page 58)**

- Choose the correct words from the brackets and fill in the blanks:
- 1. (Whose) book is this?
- 2. Hurry up!(We're) late already.
- 3. (He's) a big boy. I am sure he can find his way back home.
- 4. Reena and Reema are going to visit (their) grandparents.
- 5. Please take (your) sister with you to the park.
- 6. The dog is in pain. (It's) limping.

EXERCISE-J (Page 59) Match similar sounding words from the columns:

pear- pair blew-blue sword-soared flower-flour right-write sow-so colonel-kernel bare-bear

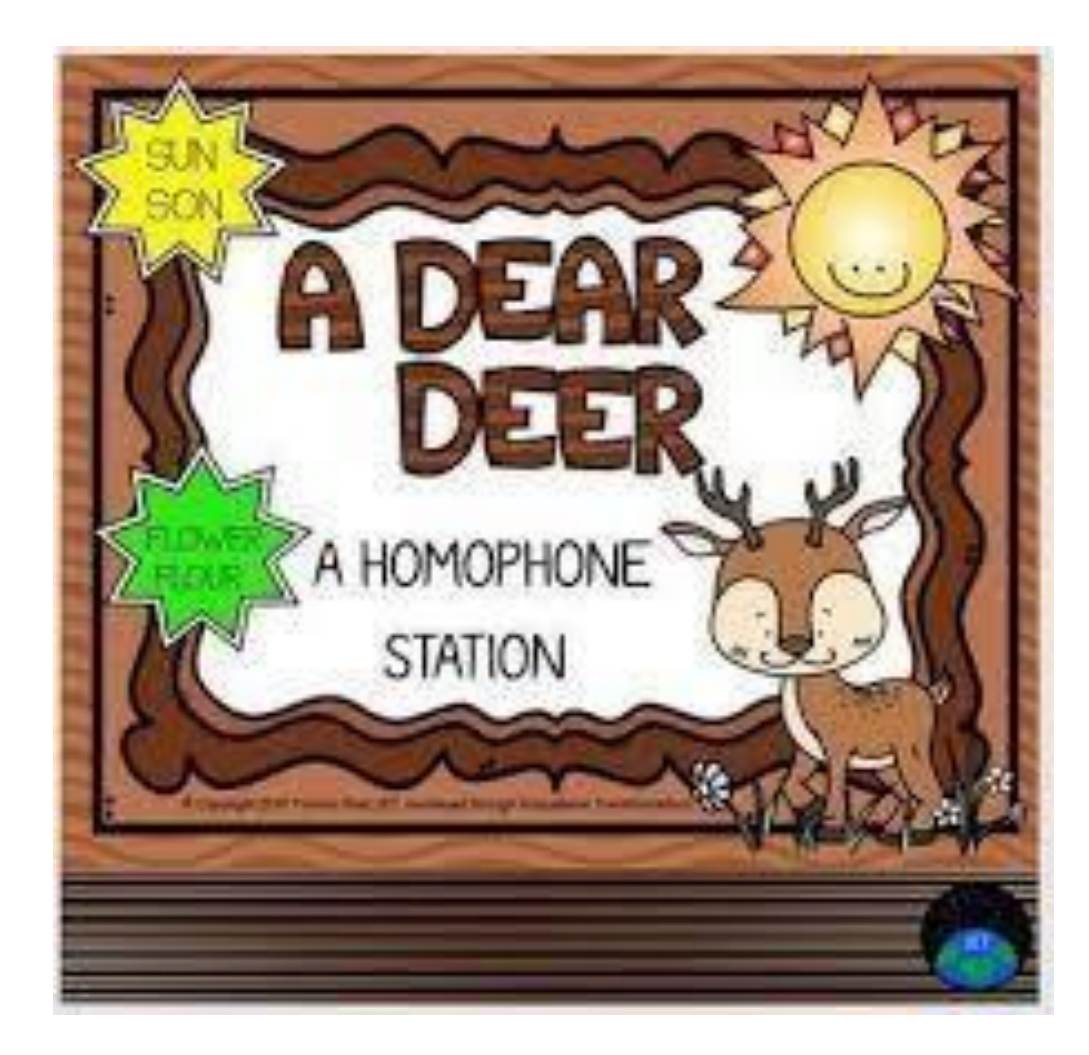

#### WRITE THE MEANING OF THESE WORDS:

- ➢ Flowed- streamed out
- ➢ Preferred- wanted
- ➢ Puzzle-mystery
- $\triangleright$  Chance- opportunity
- ➢ Looked-peered
- $\triangleright$  Lovingly- affectionately
- $\triangleright$  Whispered- spoke very softly
- $\triangleright$  Suspiciously- making you feel that something is wrong

#### MAKE SENTENCES OF YOUR OWN:

- 1. opportunity
- 2. excited
- 3. whispered
- 4. affectionately
- 5. forget

Click on the Link to watch the Video:

<https://youtu.be/xrsR6n5AkH8>

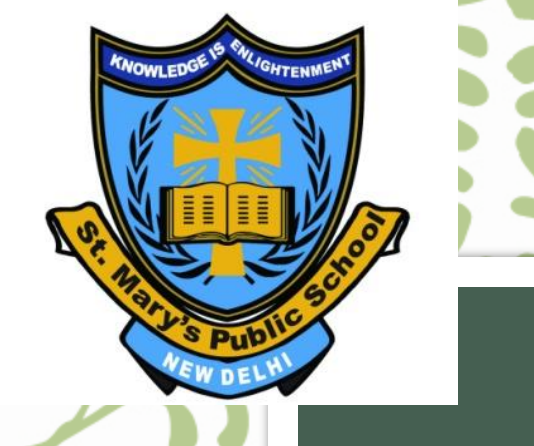

# L-12 PARTS OF PLANTS

**CLASS V EVS**

### **FOR BETTER UNDERSTANDING CLICK ON THIS YOUTUBE LINK :**

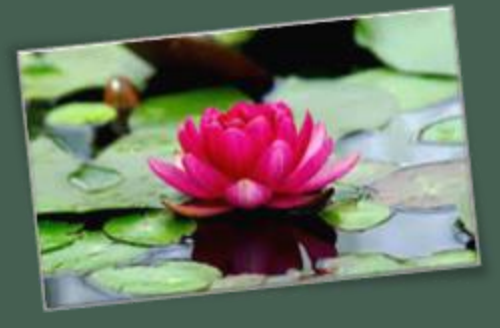

▪ **[LINK:](https://youtu.be/XM4ggBWrVmI)** 

**<https://youtu.be/XM4ggBWrVmI>**

• **NOTE: If you are unable to open the given link in mobile device kindly copy the link in the Google browser, else try to browse in Internet explorer, Mozilla Firefox**

## **INTRODUCTION**

• **We can see different types of plants around us. Plants are necessary for the life on earth, they are the main source of food for living things. They are the only living things that can make their own food.** 

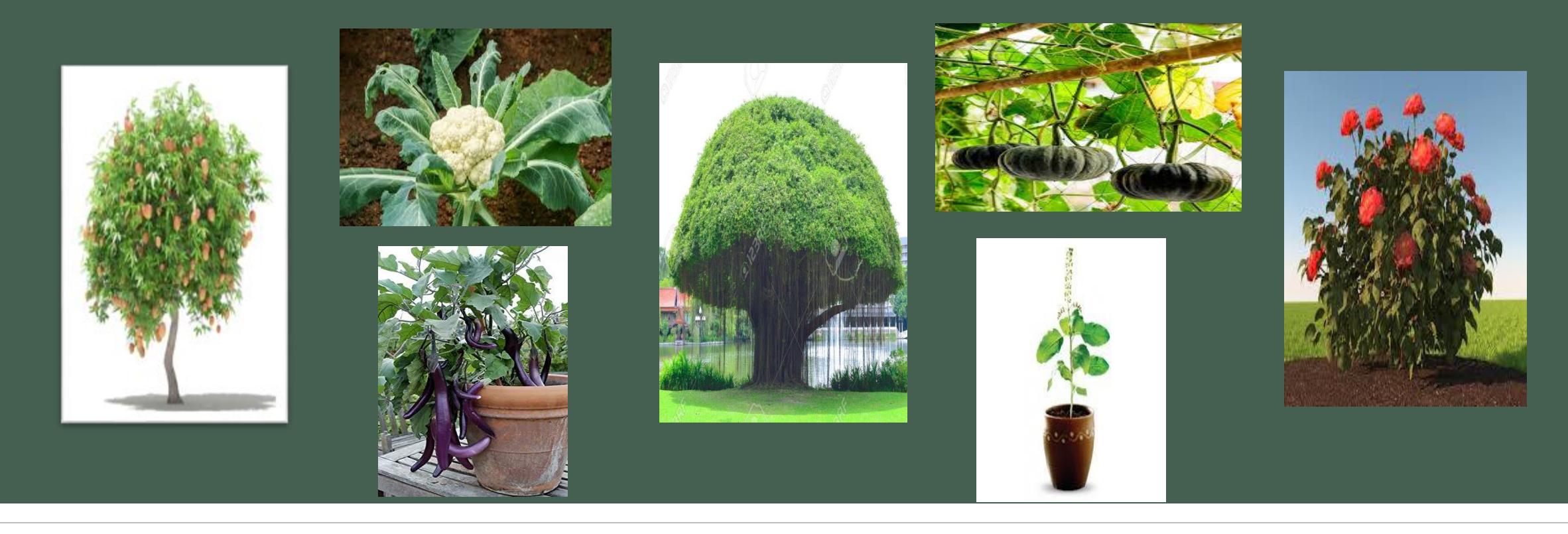

### **PARTS OF A PLANT**

• **A plant can be divided into two parts:- the root and the shoot. The part that grows below the ground is called the root, it is usually white in colour. The part of the plant that grows above the ground is called the shoot. The shoot has stems, branches, leaves, buds, flowers and fruits.**

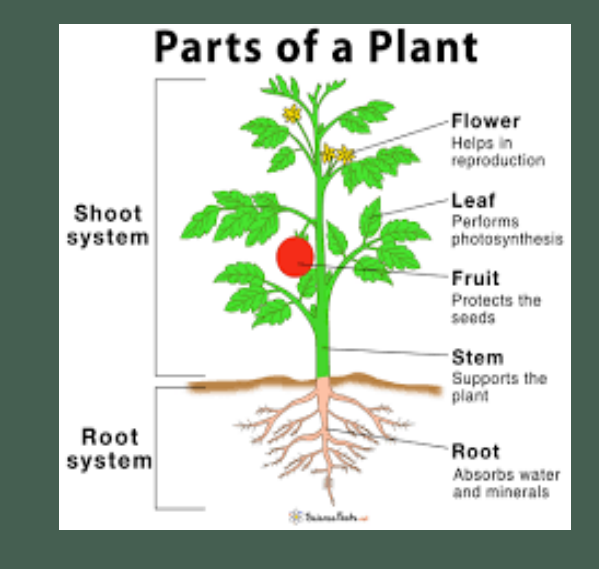

### **ROOT**

• **The root is the part of a plant that actually grows below the ground. There are two main types of roots-tap root and fibrous root.**

#### **TAP ROOT**

o **Tap root is the main root which grows from the end of the stem. Many small roots grow from the main root.**

#### **FIBROUS ROOT**

- o **Fibrous root consists of many roots that grow from the end of the stem which are bushy in appearance.**
- o **For e.g. beetroot and carrot , etc.**
- o **For e.g. wheat and rice, etc.**

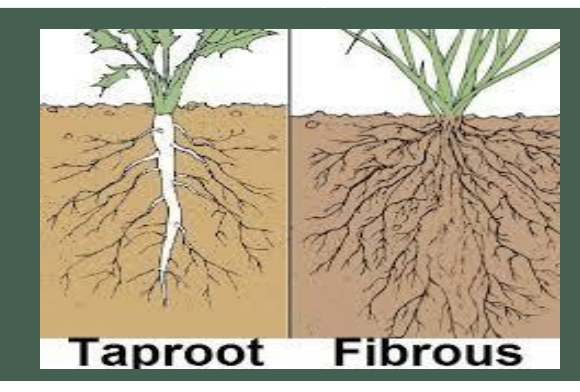

## **FUNCTIONS OF ROOTS**

- **Root fixes the plant in the soil.**
- **It takes in water and minerals from the soil for use by the plant.**
- **Some roots are swollen and thick. These store food e.g. radish, beet root, turnip**.

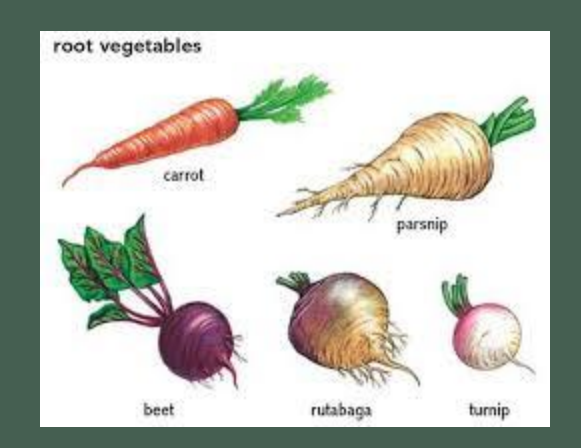

## **SHOOT**

- **The part of a plant, that grows above the ground is called the shoot. The shoot bears the stem, branches, leaves, buds, flowers and fruits.**
- **STEM: The main support of a plant is the stem. The stem also supports the branches, leaves, buds and fruits. The shape and size of the stem is different in different plants. They grow erect.**

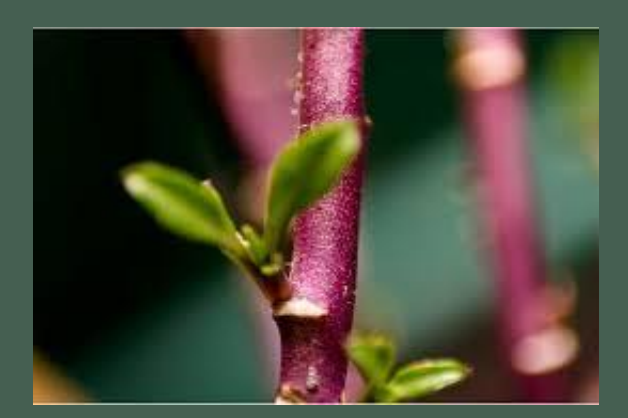

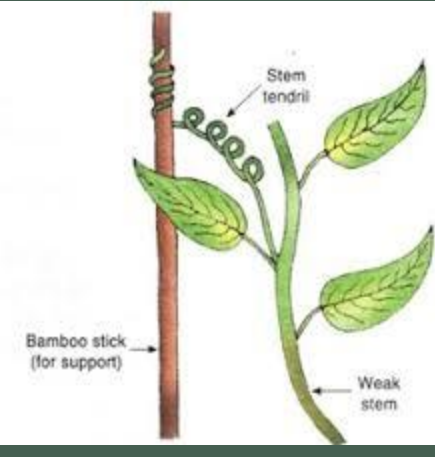

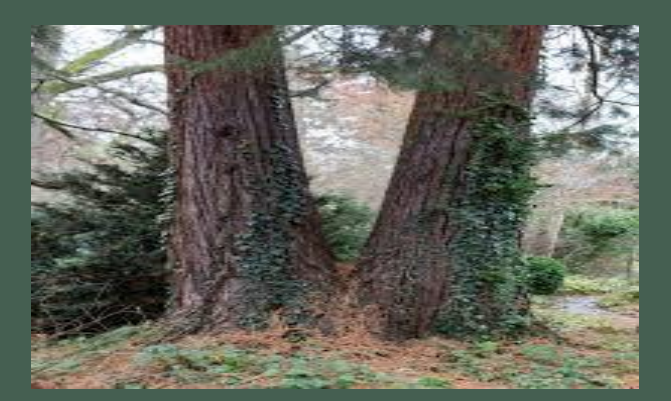

### **FUNCTIONS OF STEM**

- **Stem keeps the plant upright and gives support.**
- **It carries water and nutrients from the roots to the other parts of the plant.**
- **It also carries food prepared by the leaves to other parts of the plant**.

### ❖**LEAF**

• **Leaves are very important part of the stem. They are called the 'kitchen' or 'food factories' of the plant because they make food for the entire plant. Leaves are of different shapes and sizes. Some are long and narrow; some are big and broad, some are round and some are small.**

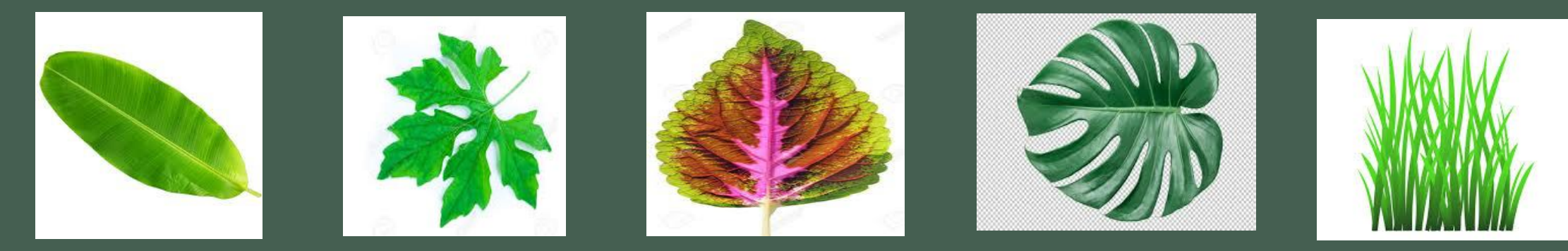

### **FUNCTIONS OF LEAVES**

o**Leaves prepare food for the plant with water, carbon dioxide, sunlight and chlorophyll. This process of preparing food by the leaves is called photosynthesis.** • **Some leaves like cabbage also store food.** • **It releases oxygen during photosynthesis** 

**which purifies air.**

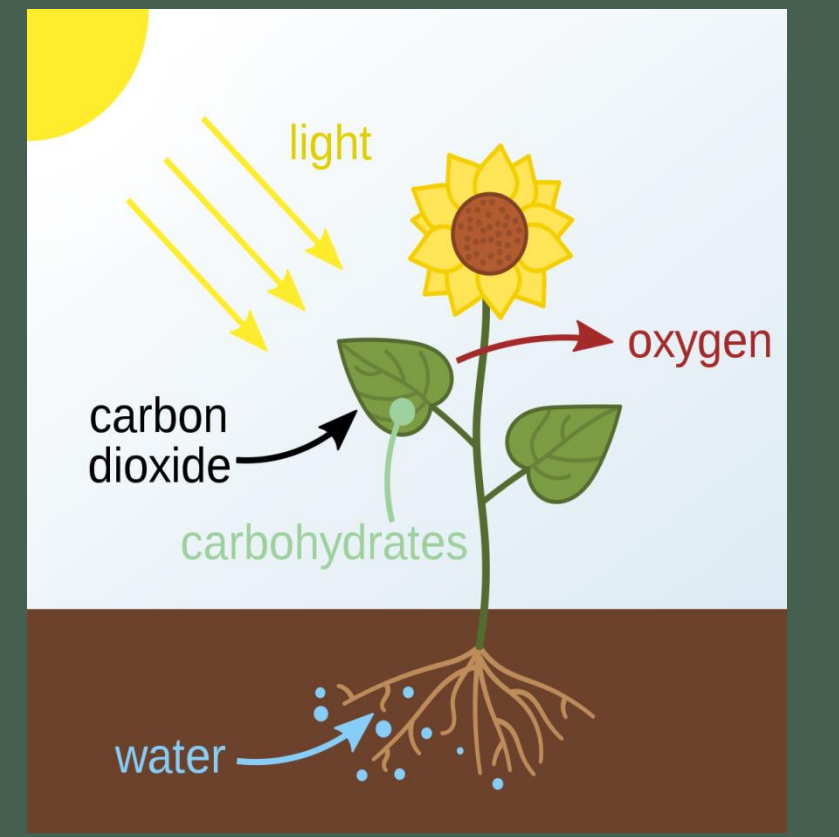

## **FLOWER**

• **Flower is the most important part of a plant. Different kinds of plants have flowers of different shapes, sizes and colours. FUNCTIONS OF FLOWERS**

o**Flowers help in reproduction.** o**Flowers bear fruits and seeds that give birth to a new plant.**

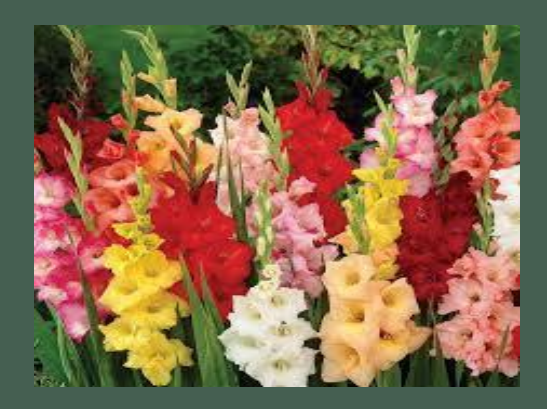

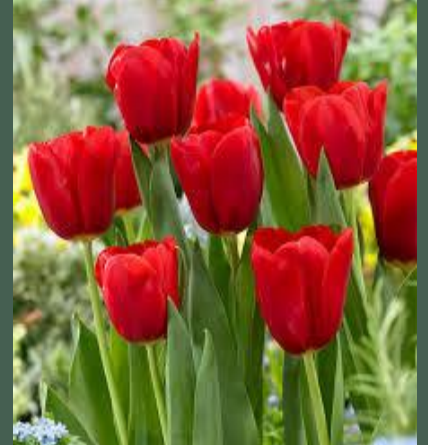

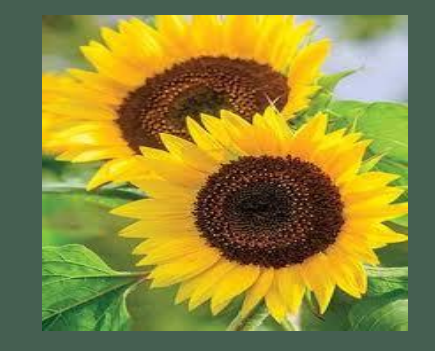

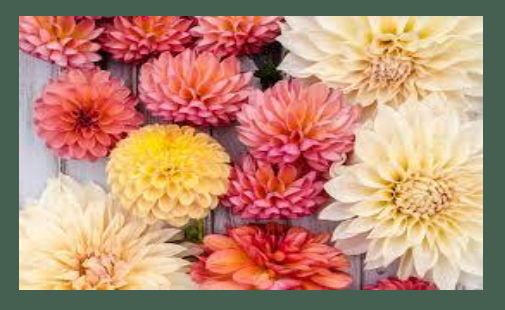

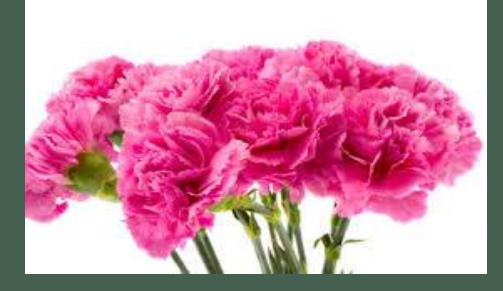

### **FRUITS AND SEEDS**

- **Fruits bear seeds of a plant. Some fruits may have only one seed like mango. Some fruits have more than one seed like custard apple. Some fruits have no seeds like banana.**
- **Many plants grow from seeds. Each seed contains a baby plant and a bundle of food for the baby plant. A seed germinates and grows into a new plant**.

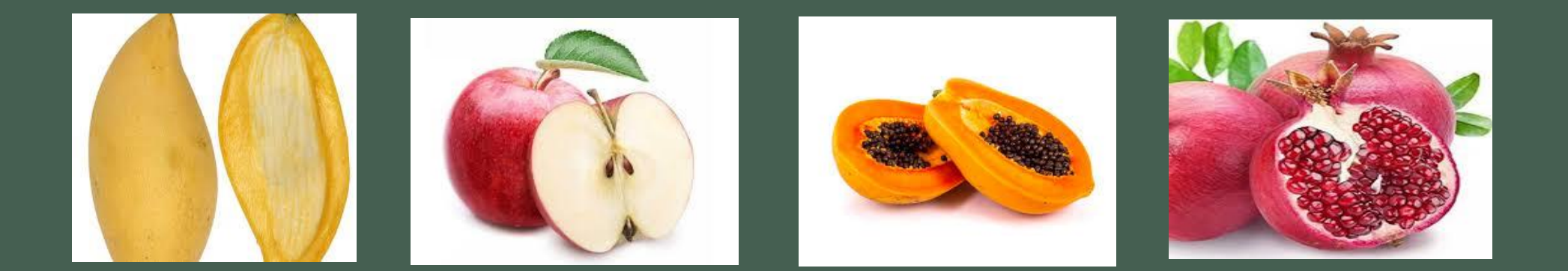

## **FUNCTIONS OF FRUITS AND SEEDS**

#### • **Fruits protect seeds inside them.**

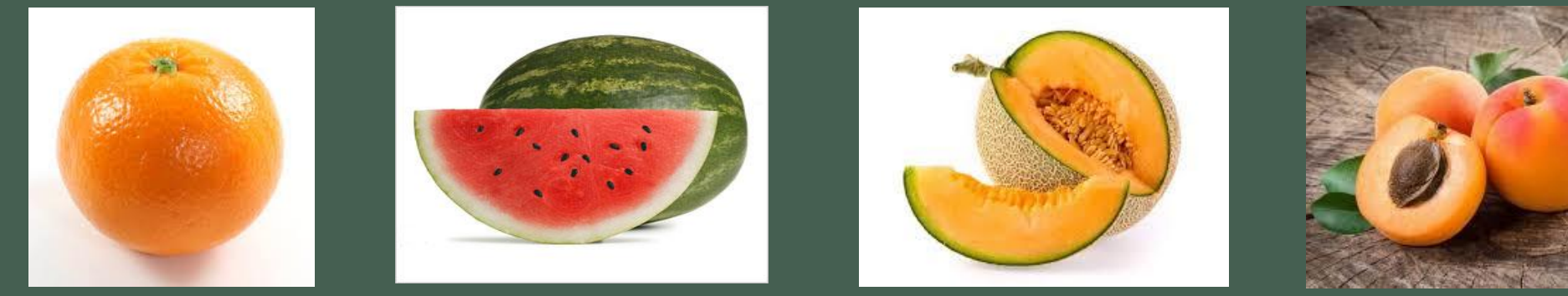

• **Seeds grow into a new plant when sown in the soil.**

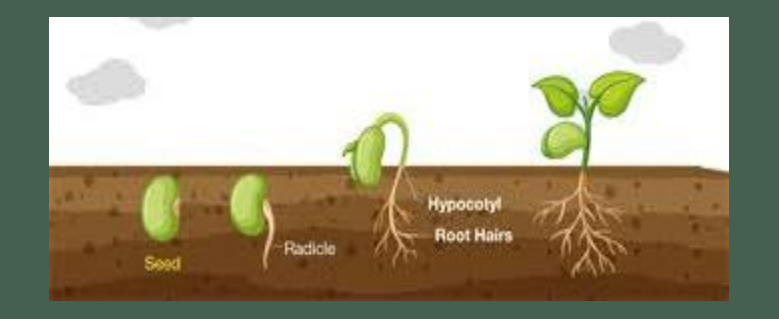

## **PART OF THE PLANT THAT WE EAT**

- **A large part of the whole people eat is made up of plants or parts of plants. Plants contain many nutrients that help us to live healthy life. The parts of a plant which people eat are given here.**
- **ROOTS: carrot, sweet potato, radish turnip, sugar beet.** • **SEEDS: barley, oat, corn, wheat, rice, beans.** • **FRUITS: apple, mango, lemon, pear, mango.**

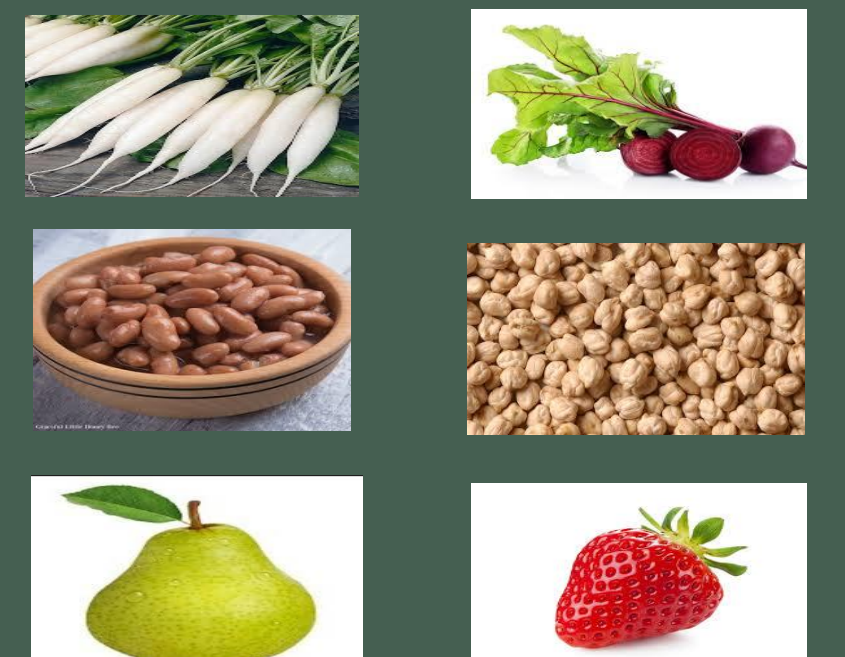

• **FLOWERS: broccoli, cauliflower, squash blossom, clove.** o **LEAVES: cabbage, spinach, mustard greens, mint.** • **STEMS: asparagus, sugarcane, celery, potato.**

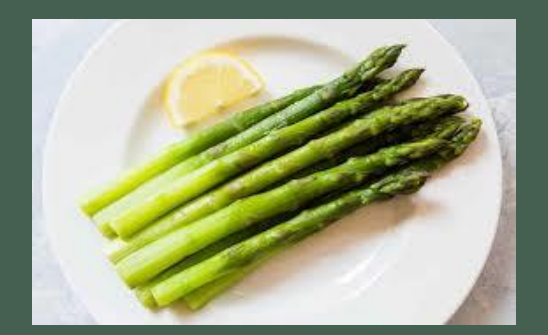

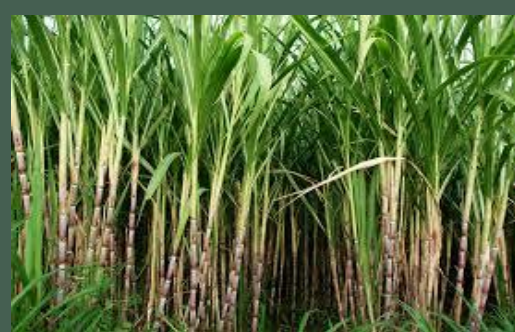

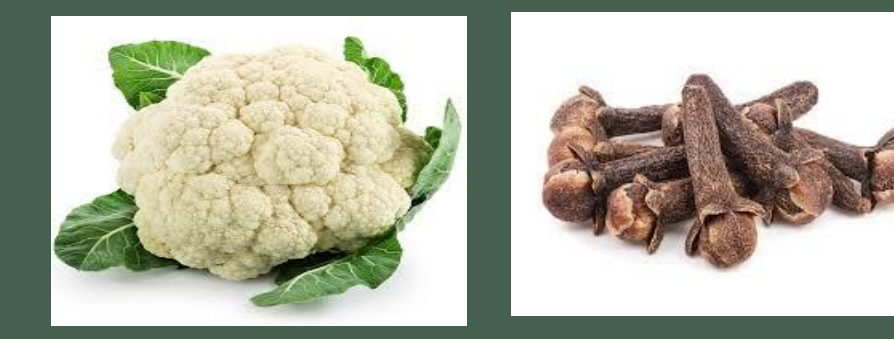

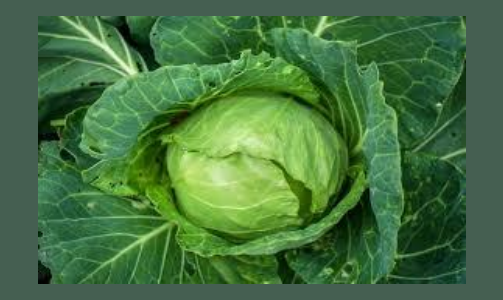

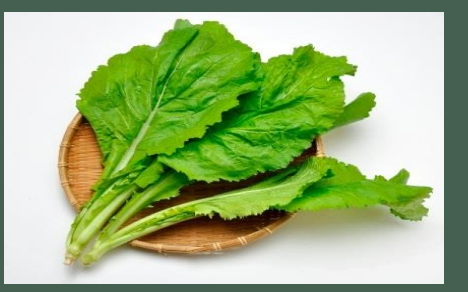

### **QUESTION TIME (Solved exercise to be done in the copy**)

#### **Q.1 Tick the correct option:**

- **1. Wheat plant has fibrous root.**
- **2. The rose plant has thin stem.**
- **3. Leaves release oxygen gas during photosynthesis.**
- **4. Leaves produce food for the plant.**
- **5. Cauliflower is eaten as a vegetable.**

#### **Q.2 Write True or False:-**

- **1. Roots absorb water and mineral from the soil. True**
- **2. The stem carries food prepared by the leaves to other parts of the plant. True**
- **3. Chlorophyll makes the leaf look green. True**
- **4. Seed contains baby plant. True**

#### **Q.3 Fill in the blanks:**

- **1. Roots hold the plant firmly to the soil.**
- **2. The main support of a plant is the stem.**
- **3. Flowers help in reproduction.**
- **4. Seeds grow in to new plants.**
- **5. Fruits protect seeds inside them.**

### **Q.4 Answer the following questions:-**

**1.Why are leaves called the food factories of the plant?**

**Ans. Leaves are called the food factories of the plant because they prepare food for the entire plant.**

**2.Name three medicinal plants.**

**Ans. Aloe vera ,neem and basil(tulsi**)

- **3. What is a tap root? Give one example of a plant that has tap root.**
- **Ans. Tap root is the main root which grows from the end of the stem. Many small roots grow from the main root. For e.g. carrot.**
- **4. What is a shoot? Name the different parts of the plants the shoot bears.**
- **Ans. The part of a plant, that grows above the ground is called the shoot. The shoot bears the stem, branches, leaves, buds, flowers and fruits.**
- **5. What are the functions of leaf?**
- **Ans.1. Leaves prepare food for the plant.**
	- **2. Some leaves like cabbage also store food.**
	- **3. It releases oxygen during photosynthesis which purifies air.**

**6. What are the functions of a fruit and a seed?** 

**Ans. Fruits protect seeds inside them.**

**Seeds grow into a new plant when sown in the soil.**

- **7. Write the name of the parts of a plant that can be eaten as food. Also, give two examples of each.**
- **Ans. The parts of a plant that can be eaten as food are given here :**
- **1. Roots: carrot, sweet potato.**
- **2. Seeds: peas, nuts.**
- **3. Fruits: apple, mango.**
- **4. Flowers: broccoli, cauliflower.**
- **5. Leaves: cabbage, spinach.**
- **6. Stems: ginger, sugarcane.**

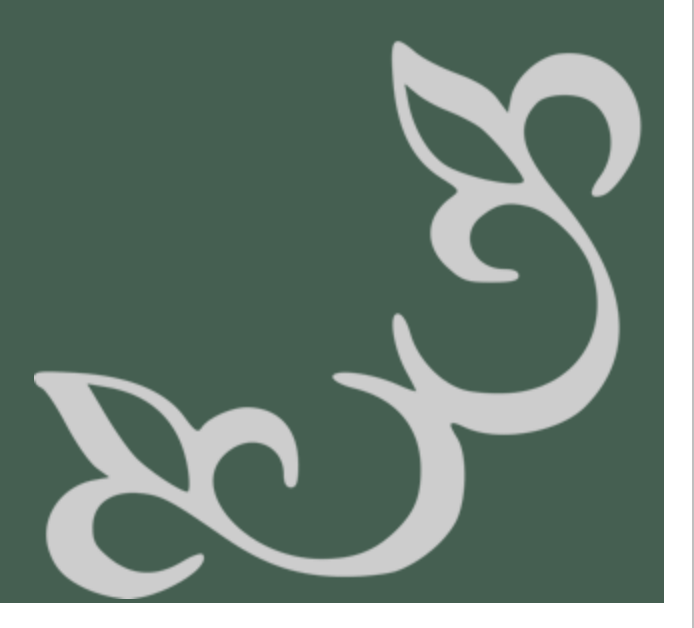

#### 8**. What is photosynthesis?**

**Ans. The process through which plants make their own food is known as photosynthesis. During this process, leaves with the help of water and carbon dioxide make food in the presence of sunlight. Chlorophyll helps in photosynthesis by trapping the sunlight.** 

**9. What is the difference between tap and fibrous root?** 

#### **TAP ROOT**

- o **Tap root is the main root which grows from the end of the stem. Many small roots grow from the main root.**
- o **For e.g. beetroot and carrot , etc.**

#### **FIBROUS ROOT**

- o **Fibrous root consists of many roots that grow from the end of the stem which are bushy in appearance.**
- o **For e.g. wheat and rice, etc.**

### **WORKSHEET (TO BE DONE IN copy)**

#### **Q.1 Match**

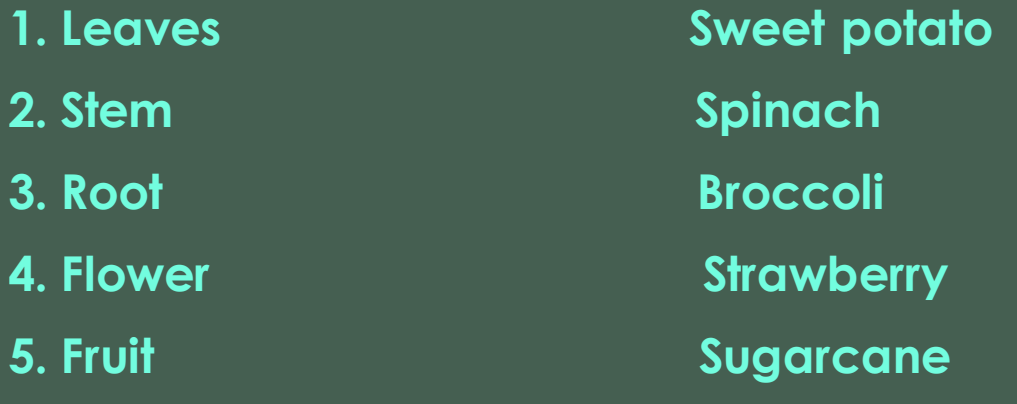

**Q.2 Fill in the blanks:-**

- **1. Plants are necessary for the \_\_\_\_\_\_\_\_\_\_ on earth.**
- **2. \_\_\_\_\_\_\_\_\_hold the plant firmly to the soil.**
- **3. A \_\_\_\_\_\_\_\_\_\_ germinates and grows into a new plant.**
- **4. \_\_\_\_\_\_\_\_\_\_ helps in reproduction.**
- **5. Potato and \_\_\_\_\_\_\_\_\_\_\_\_ are examples of edible stems**.

#### **Q.3 Answer in one word:-**

- 1. Part of the plant that grows below the ground.
- **2. A green pigment found in leaves. \_\_\_\_\_\_\_\_\_\_\_\_\_\_\_\_**
- **3. The gas which is released during the process of photosynthesis. \_\_\_\_\_\_\_\_\_\_\_\_\_\_\_\_**
- **4. Reproductive part of the plant. \_\_\_\_\_\_\_\_\_\_\_\_\_\_\_\_**
- **5. A plant having tap root. \_\_\_\_\_\_\_\_\_\_\_\_\_\_\_\_**
- **Q.4 Give two examples of each:-**
- **1. Edible Roots**
- **2. Medicinal plants \_\_\_\_\_\_\_\_\_\_\_\_\_\_ \_\_\_\_\_\_\_\_\_\_\_\_\_\_**
- **3. Edible Seeds \_\_\_\_\_\_\_\_\_\_\_\_\_\_ \_\_\_\_\_\_\_\_\_\_\_\_\_\_**
- **4. Plants having fibrous roots \_\_\_\_\_\_\_\_\_\_\_\_\_\_ \_\_\_\_\_\_\_\_\_\_\_\_\_\_**

#### **Q.5 Identify the pictures and name them:- Q.6 Label the diagram.**

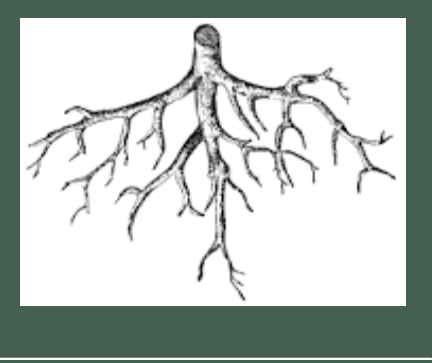

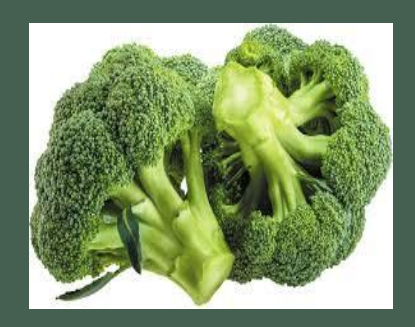

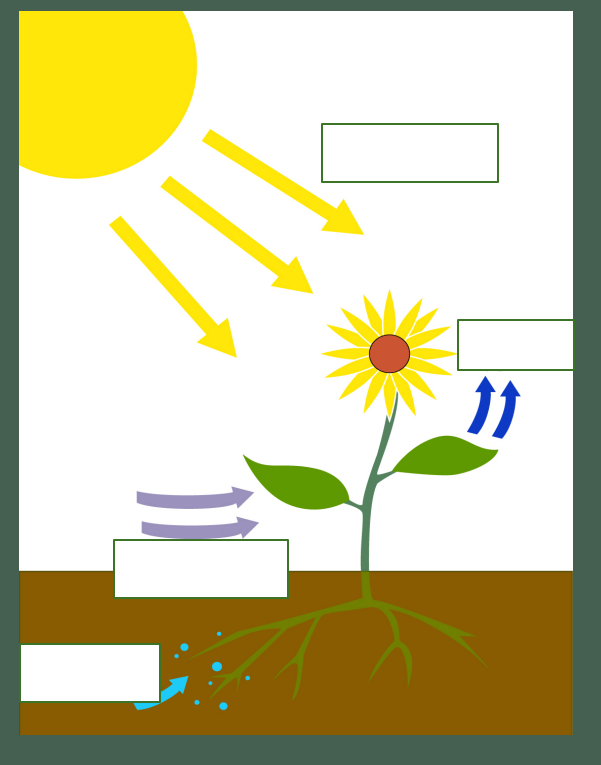

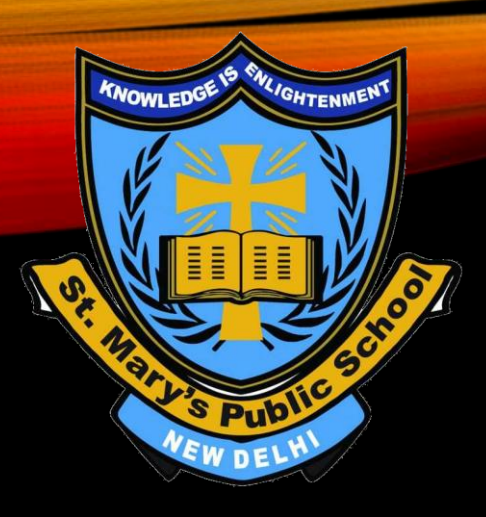

### MATHEMATICS CLASS – V UNIT - 3

### MULTIPLICATION AND DIVISION OF LARGE NUMBERS

For explanation part please open the link given below

<https://youtu.be/jecdPyrSlUg>

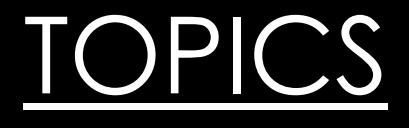

 $\Box$  Multiplication by 3 – digit and 4 – digit numbers

❑ Multiplication by 10, 100, 1000,--- and by multiples of 10, 100, 1000, ---

❑ Division by 2 – digit and 3 – digit numbers

❑ Division by 10, 100, 1000, ---

❑ Unitary method

**Review Exercise** (All the examples should be done in C W copy) Example - 1: Find the product 962 x 38

> 9 6 2 x 3 8

\_\_\_\_\_\_\_\_\_\_\_\_\_

$$
7696 \longleftarrow 962x8
$$
  
+ 28860 \longleftarrow 962x30  
36556 \longleftthewo products

The numbers that are multiplied are called factors and the result is called the product.

### Example - 2: Divide and Check the answer 44179 ÷ 12 Solution:

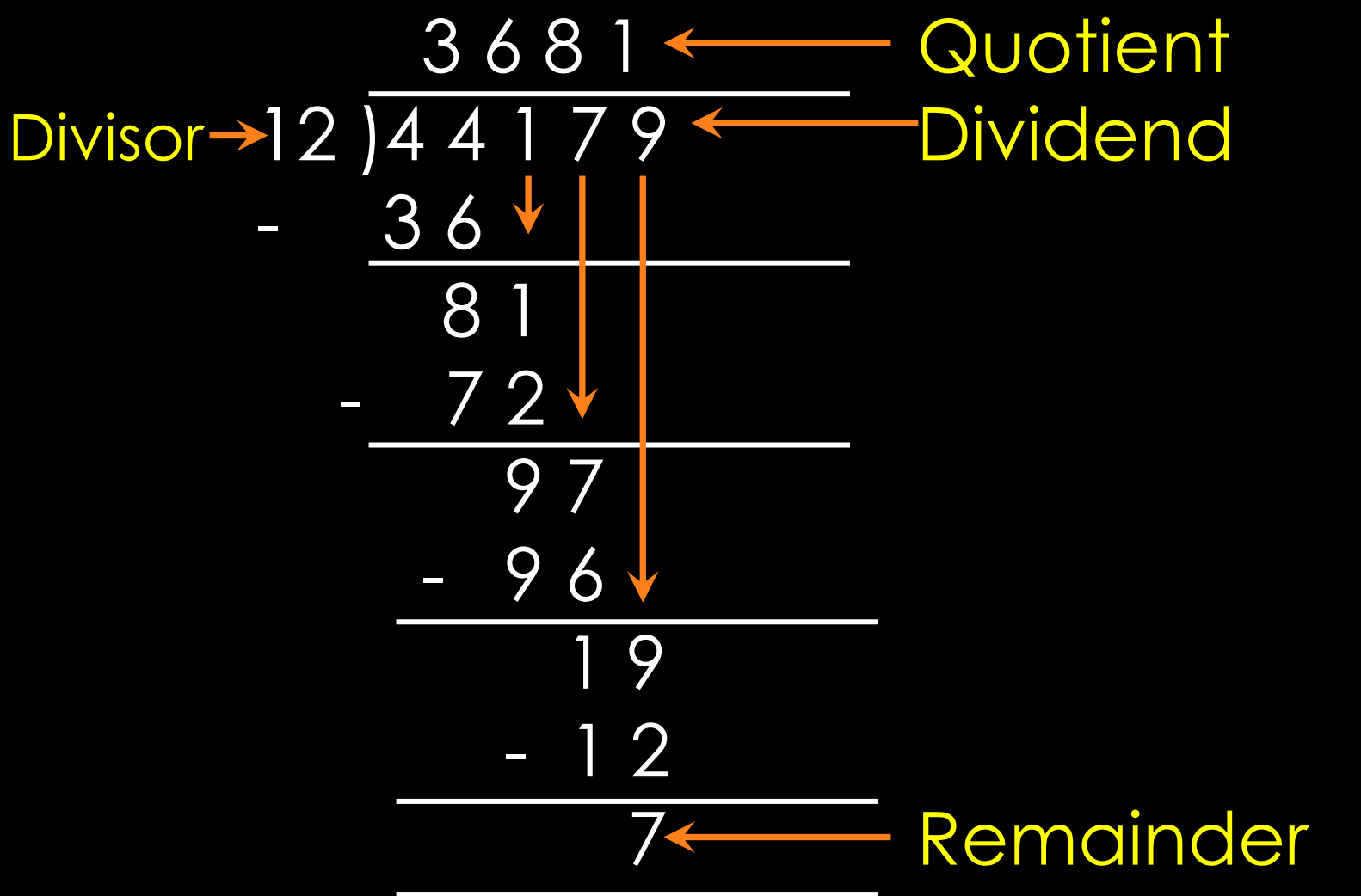
Checking Division: Dividend = Quotient x Divisor + Remainder 44179 = 3681 x 12 + 7

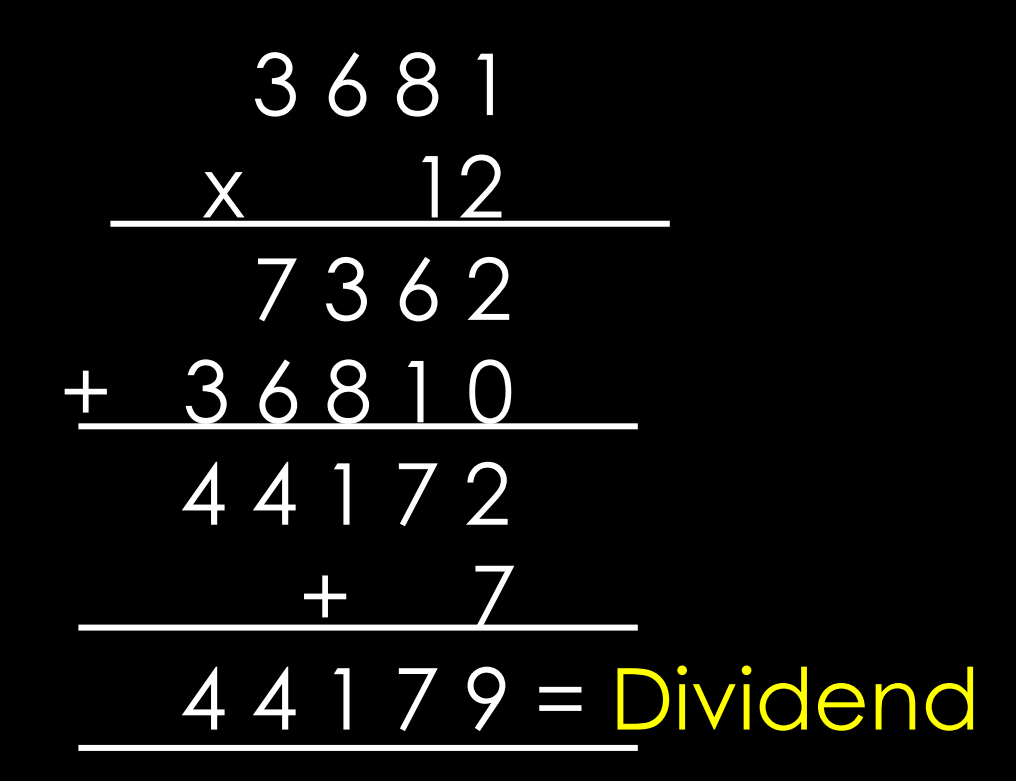

Remainder is always less than the divisor

# Multiplication of 3 – digit and 4 – digit numbers

Example – 3:

Multiply 2416 by 2135

Solution:

$$
\begin{array}{r} 2416 \\
 \times 2135 \\
 \hline 12080 & 2416 \times 5 \\
 72480 & 2416 \times 30 \\
 241600 & 2416 \times 100 \\
 +4832000 & 2416 \times 2000 \\
 \hline 5158160 & \text{Adding four products}\end{array}
$$

Example – 4: The cost of one bicycle is ₹ 5865. Find the cost of 215 bicycles. Solution:

Cost of one bicycle =  $\bar{z}$  5865

Cost of 215 bicycles =  $\overline{5}$  5865 x 215

 $=$  ₹ 12,60,975

5 8 6 5 x 2 1 5 2 9 3 2 5 5 8 6 5 0 7 3 0 0 0 1 2 6 0 9 7 5 Properties of multiplication

■ Change in the order of the factors does not change the product.

Example :  $276 \times 325 = 325 \times 276$ 

❑ When zero is multiplied by any number the product is zero.

# Example:  $635 \times 0 = 0$

❑ When a number is multiplied by one, the product is the number itself.

Example:  $7235 \times 1 = 7235$ 

To multiply a number by 10, 100, 1000 and 10000, put one, two, three or four zeros respectively in the product.

Example - 5:

 $275 \times 10 = 2750$ 

 $275 \times 100 = 27500$ 

 $275 \times 1000 = 275000$ 

 $275 \times 10000 = 2750000$ 

Multiplication by 20, 300, 4000, etc. To multiply a number by 20, 300, 4000, etc. we multiply the number by 2, 3, 4, etc. and put one, two, three zeros respectively in the product. 496

Example – 6:  $496 \times 20 = 9920$ x 2 992

> 3961 x 3 11883 3961 x 300 = 1188300

 $1392 \times 4000 = 5568000$ 

$$
\begin{array}{r}\n 1392 \\
 \times 4 \\
 \hline\n 5568\n \end{array}
$$

### Properties of Division

❑ When a number is divided by itself, the quotient is always 1. Example: 2352 ÷ 2352 = 1

❑ When a number is divided by 1, the quotient is always the number itself. Example:  $564 \div 1 = 564$ 

❑ When zero is divided by any number, the quotient is always zero. Example:  $0 \div 375 = 0$ 

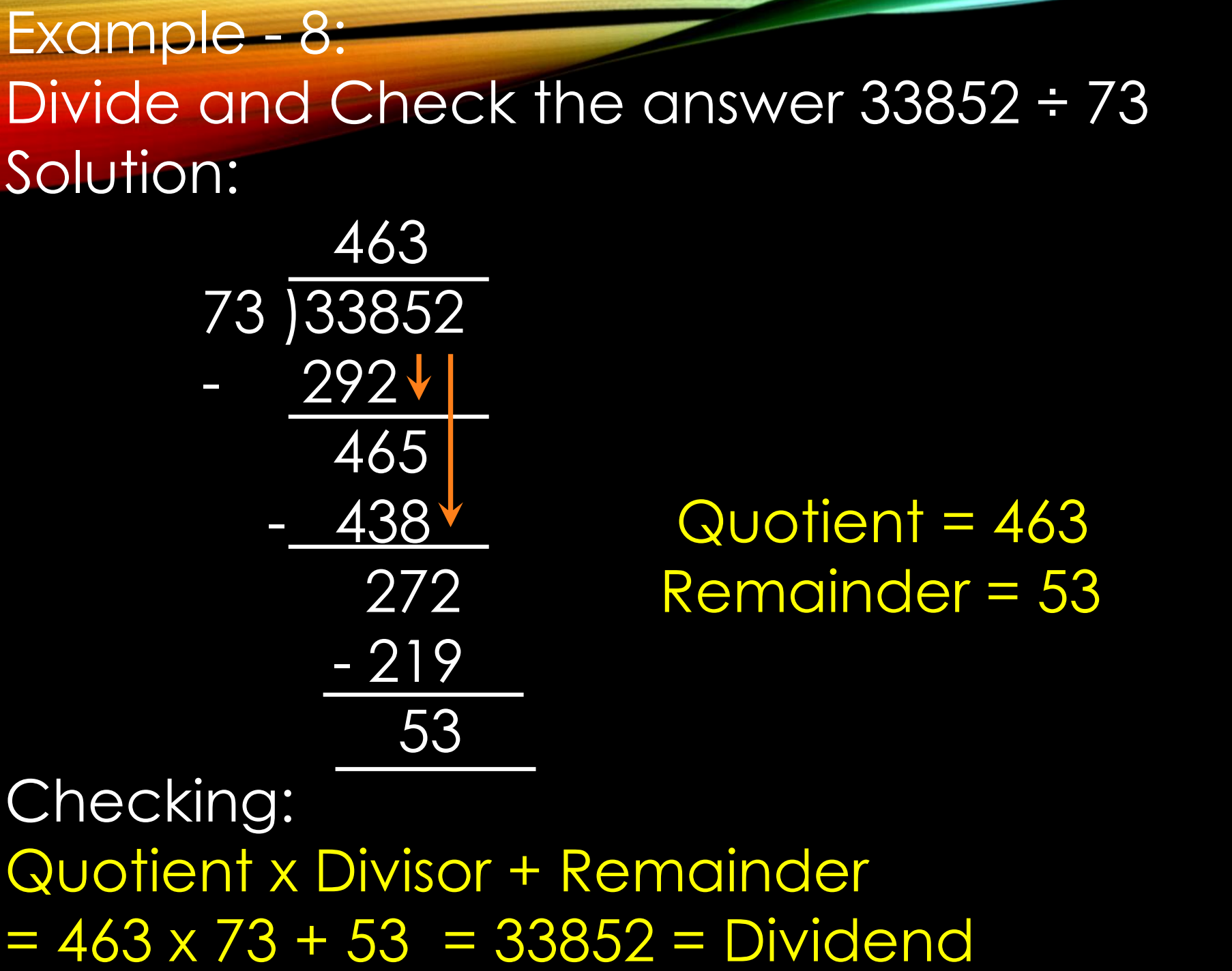

 $73 \times 1 = 73$  $73 \times 2 = 146$  $73 \times 3 = 219$  $73 \times 4 = 292$  $73 \times 5 = 365$  $73 \times 6 = 438$  $73 \times 7 = 511$ 

### Example – 9:

```
Find the dividend when Quotient = 461
                        Divisor = 337 and Remainder = 67
Solution: 
          Dividend = Quotient x Divisor + Remainder
```
+ 138300 Dividend = 155424

Division by 10, 100, 1000, ----

❑ When a number is divided by 10, the digit at ones place is the remainder and the remaining digits form the quotient. Example:  $37859 \div 10$  gives quotient =  $3785$ , Remainder = 9

❑ When a number is divided by 100, the digits in Tens and Ones places form the remainder and the remaining digits form the quotient.

Example:  $19485 \div 100$  gives quotient =  $194$  and Remainder = 85

❑ Division by 1000 gives remainder formed by last three digits of dividend(hundreds, tens and ones) and rest as quotient.

■ Example:  $476892 \div 1000$  gives quotient =  $476$ , Remainder =  $892$ 

### Example – 10:

A packet can hold 125 glasses. How many packets are required to pack 29250 glasses?

Solution: Number of glasses in a packet = 125 packets required to pack 29250 glasses = 29250 ÷ 125

 $425 = 234$  packets  $125 \times 2 = 250$ 

 $250$  125 x 1 = 125

- 
- $375$  125 x 3 = 375
	- $500$  125 x 4 = 500

# Unitary Method

The method of finding value of one from the given information and then the value of many is called unitary method Example – 11:

A car travels 260 km in 5 hours. How much distance will it cover in 8 hours at the same speed? Solution:

> Distance travelled in 5 hours = 260 km Distance travelled in 1 hour =  $260km \div 5 = 52 km$ Distance travelled in 8 hours =  $52$  km  $\times$  8 = 416 km

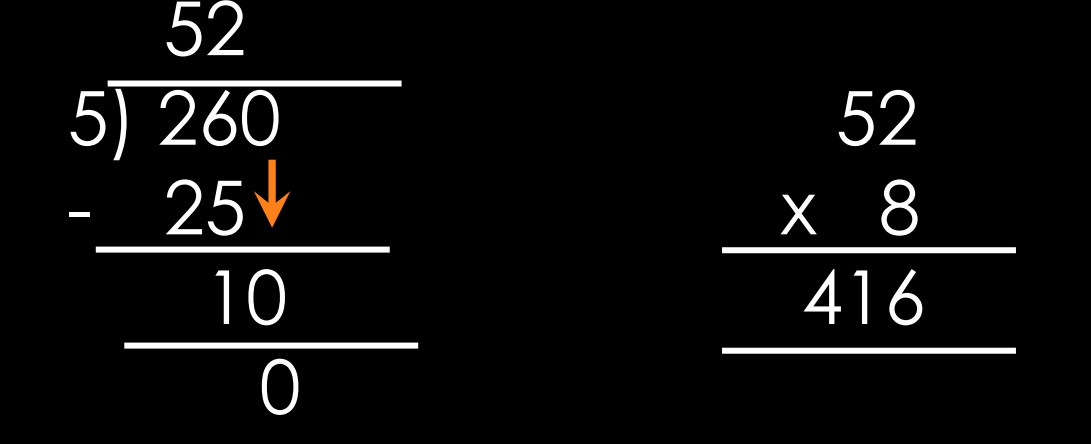

### Work sheet ( Do in Maths Register )

- Q1. Fill in the blanks
	- a)  $5395 \times 10 =$
	- b)  $62854 \times 100 =$
	- c)  $1835 \times 1000 =$
	- d)  $8724 \times 0 =$
	- e)  $239 \times 300 =$
	- f)  $875 \div 875 =$
	- g)  $946 \div 1 =$
	- h)  $8395 \div 10$  gives quotient =  $\qquad$  and remainder =
	- i)  $24813 \div 100$  gives quotient = \_\_\_\_\_ and remainder =
	- i)  $0 \div 532 =$

Q 2. Multiply the following a) 41395 x 8 b) 307 x 14 c) 1183 x 472 d) 637 x 534 e) 4179 x 2135 Q 3. Divide and check your answer. a)  $96251 \div 19$ b) 197825 ÷ 55 c) 413762 ÷ 32 d) 625913 ÷ 99 e) 119342 ÷ 112

Q4. A factory makes 2346 soaps in a day. How many soaps will it make in 315 days?

Q5. A truck can carry 2152 kg of goods. What quantity of goods can 24 trucks carry?

Q6. 31330 books are to be arranged equally in 65 shelves in a library. How many books are there in each shelf?

Q7. The product of two numbers is 32956. If one of the numbers is 28, find the other number.

Q 8. There are 144 chocolates in 12 boxes. How many chocolates will be there in 22 boxes?

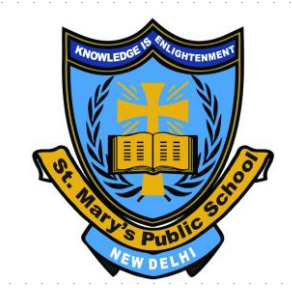

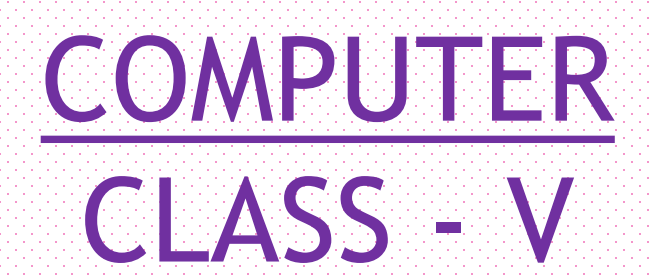

# Chapter – 2 continue… More on MS Windows 7

Click on the You Tube link give below: <https://www.youtube.com/watch?v=0IOaoTJD-2w> Note: If link does not open then copy the above link and paste it on the browser (Google Chrome) and press Enter key.

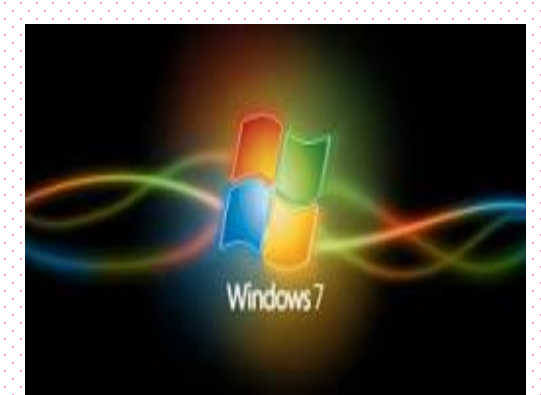

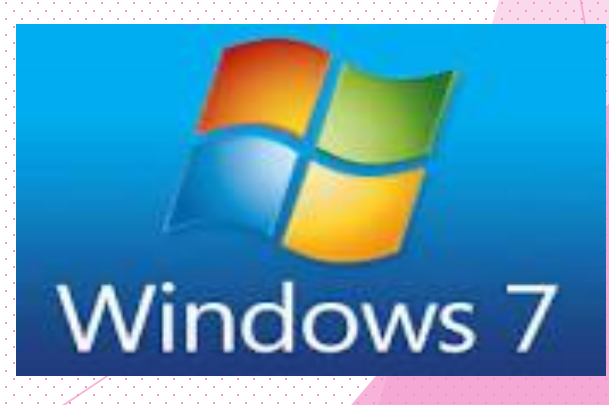

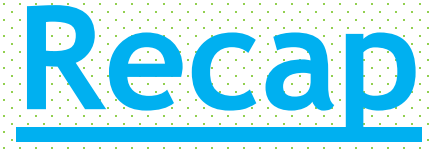

- MS Windows is an operating system that acts as an interface between the user and the computer hardware.
- Windows desktop is the screen that appears when you switch ON your computer.
- The shortcut menu that appears on right-clicking the mouse is called Context menu.
- Background is also known as Wallpaper.
- $\triangleright$  Intel Core i9 is the latest core processor.
- $\triangleright$  A screen saver is a program that displays moving pictures or graphics on the computer system if computer system is left idle for sometime.
- Gadgets are mini programs that provides information at a glance and easy access to frequently used tools.
- $\triangleright$  Icons are small pictures that represent a file, folder or a program. We can open any program directly, by double-clicking on icon.
- Jump lists appears when you right-click on the program icon on the taskbar.

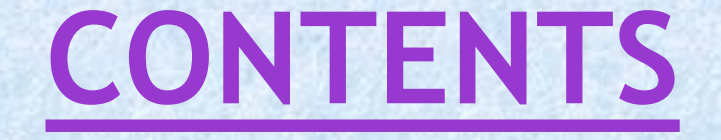

**≻ Control Panel** Adjusting system volume ▶ Sound recorder  $\triangleright$  Playing games

# CONTROL PANEL

The Control Panel has special tools that are used to change the way Windows looks and behave. Control Panel can be seen in three different views-

- 1. Category
- 2. Large icons
- 3. Small icons

All the types of Hardware and software settings and changes can be done by using Control Panel.

# To open the Control Panel, follow the given steps: Step 1: Click on Start button.

Step 2: Click the Control Panel option.

You see many categories in the Control Panel window like Appearance and personalization, Hardware and Sound, Programs etc. to make changes.

#### Windows 10 Control Panel

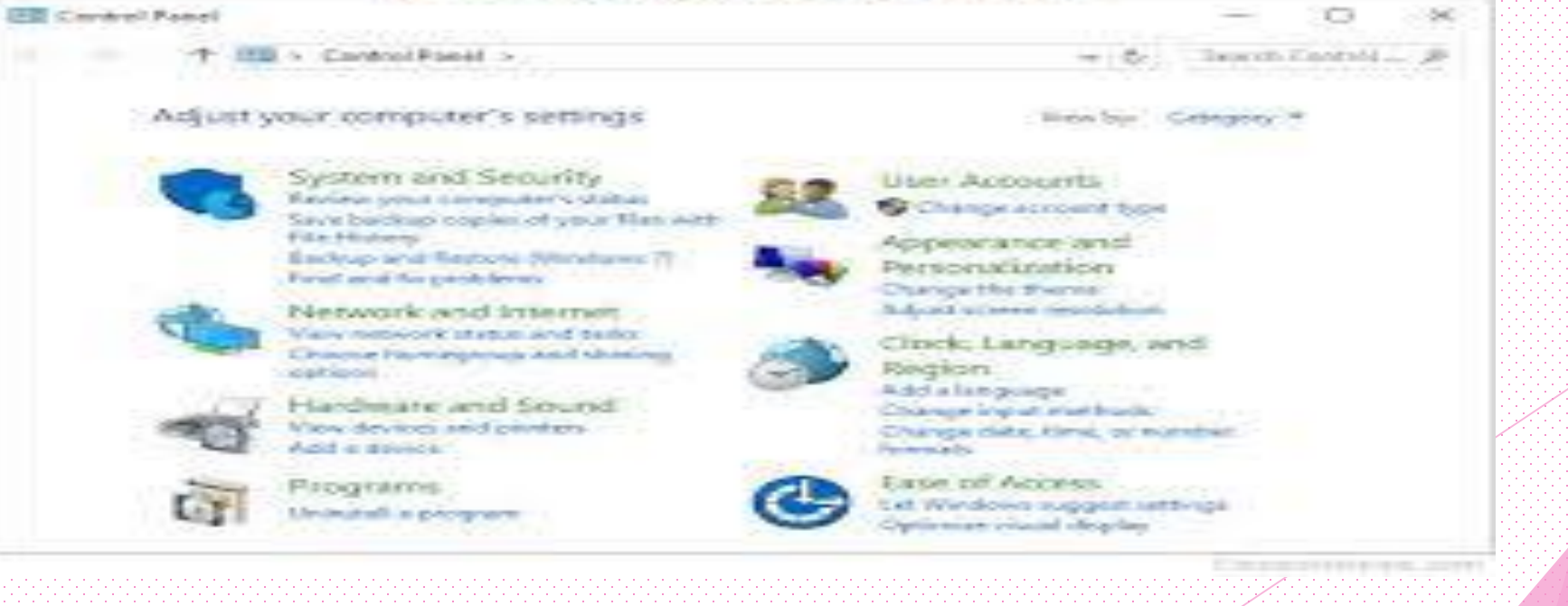

# ADJUSTING SYSTEM VOLUME

To adjust the volume, follow the given steps STEP-1 Open the Control Panel and click the Hardware and Sound.

STEP-2 Click Adjust System Volume from the sound option. The Volume Mixer dialog box appears. Step-3: Now, drag the slider to adjust the volume of the system.

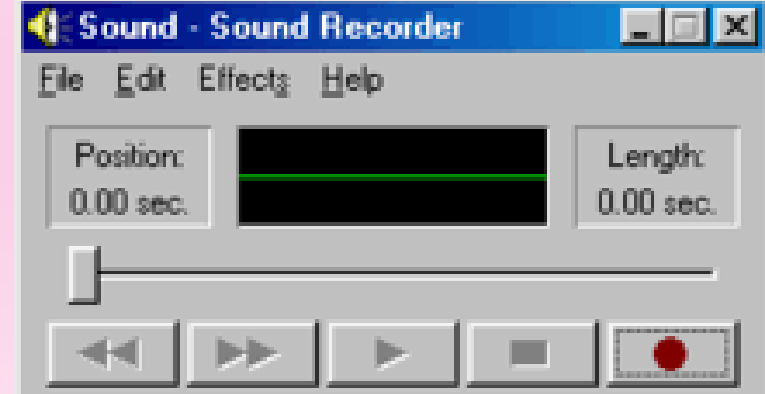

# SOUND RECORDER

The Sound Recorder program is used to record voice in the computer. You need a microphone attached to your computer for this purpose. To record your voice, follow the given steps: Step-1: Click Start button. Step-2: Click All Programs. Step-3: Click Accessories. Step-4: Click Sound Recorder option. ( The Sound Recorder program opens.)

# To start Recording your voice:

Step-1: Click the Start Recording button . in the Sound Recorder program to start recording. Step-2: Start speaking into the microphone. Step-3: After you finish, click The Stop Recording button  $\blacksquare$  to stop recording.

### Saving The Recorded Voice

When you close the Sound Recorder window the Save As dialog box appears. Give the File name in the File name box. And click on Save button.

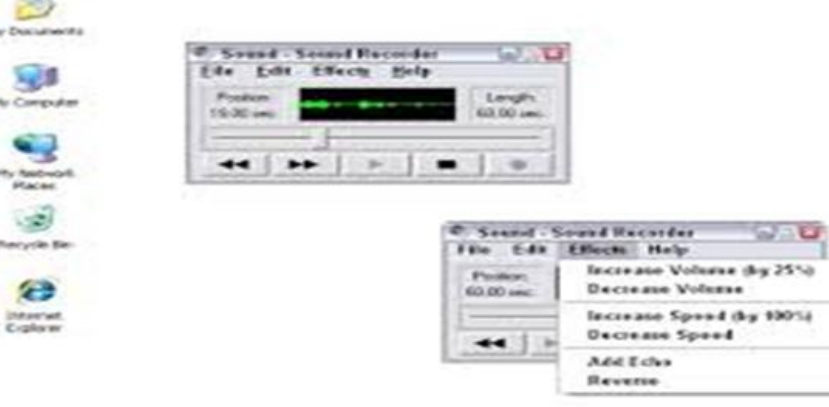

# PLAYING GAMES

The Microsoft Windows 7 has a number of inbuilt games. You can play these games by clicking the desired option. To play games in your computer, follow the given steps: Step-1: Click the Start button. Step-2: Click All Programs. Step-3: Click Games option. Step-4: Choose and click the game you want to play.

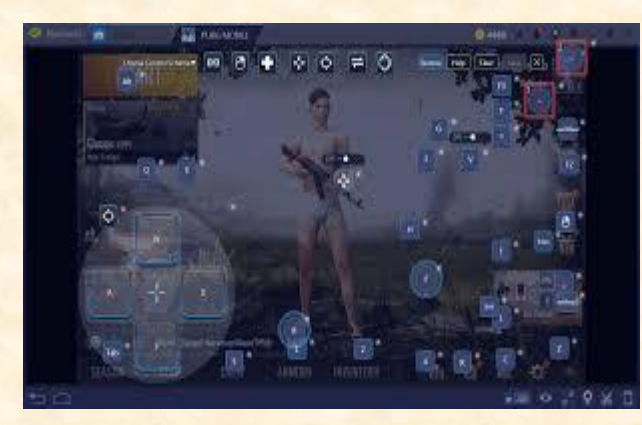

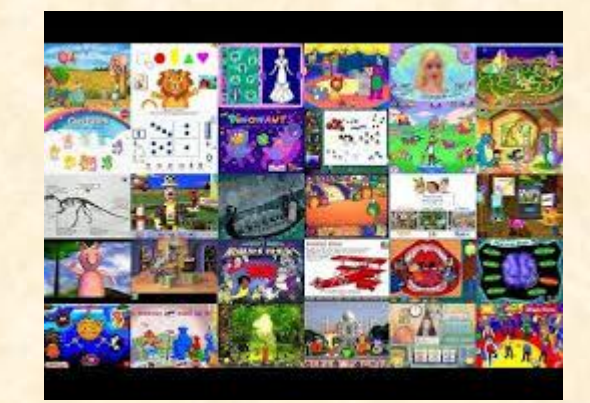

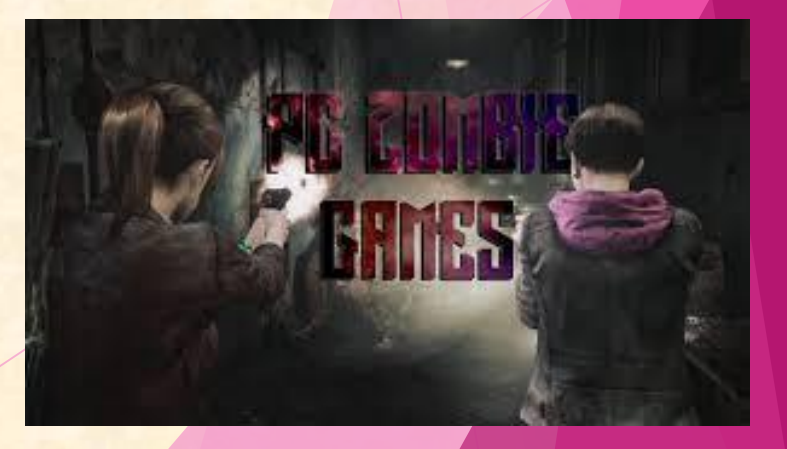

# Answer key Chapter-1 (Introduction to Computers) SECTION -A

#### **Q.1 Picture Quiz:**

1. Identify the machine that uses Punch cards to give input, record and store information.

Ans- $(a)$ 

2. Who is known as the 'Father of computers'? Ans- $(a)$ 

#### **Q.2 Multiple Choice Questions:**

(pg.-8)-

- 1. Mark-1 is the first automatic digital computer.
- 2. UNIVAC -1 was invented in the year 1951. (page-12)-
- 1. Laptop is a Micro computer.
- 2. Micro computers are used in shops, homes, offices and schools.
- 3. Mainframe computers were first developed by **IBM.**
- 4. PARAM Super computer was developed in India.

#### **Q.3 Fill in the blanks:**

- 1. Abacus was developed by China.
- 2. Pascaline is also known as adding machine.
- 3. The Difference Engine was invented in the year 1822.
- 4. Personal Computers (PCs) are also called Micro computers.
- 5. Super computers are the world's largest and fastest computers.

### **Q.4 Match the following:**

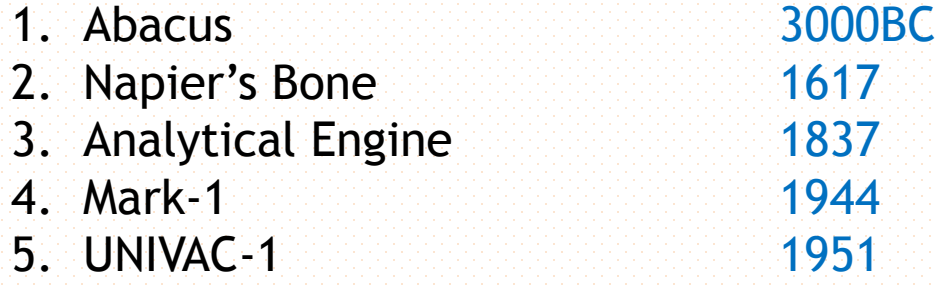

### SECTION - B

#### **Answer the following questions:**

1. Name the first general purpose computer. Ans- Analytical Engine.

#### 2. Explain Mainframe computers.

Ans- Mainframe computers are big computers with a large memory and high speed. They are mainly used by big organisations like banks and government offices.

3. Write any two features of Super computer.

Ans- 1. They can process huge amount of data within seconds.

- 2. They are used in weather forecasting, defence, space research etc.
- 4. What is embedded computer?

Ans- Embedded computer is a small computer fixed inside a machine to perform a particular task.

5. What is the difference between Personal computers and Mini computers? Ans- Personal computers are used in schools, homes, offices, banks etc. whereas Mini computers are bigger in size than Personal computers and several hundred users can use it at the same time.

6. Write a short note on mobile communication.

Ans- Mobile communication is used by almost everyone. The mobile keeps on sending signals to the nearest base station. The base station keeps record of the SIM and related data in the network.

### Answer key Chapter-2 (More on MS Windows 7) **SECTION - A**

Q.1 Picture Quiz:

1. Identify the icon used to display the lists of deleted files and folders. Ans- $(a)$ 

2. Identify the icon used to display the window of a popular Web browser. Ans- $(a)$ 

Q.2 Multiple Choice Questions:

(pg.-25)-

1. Identify the logo of MS Windows 7.

Ans- $(b)$ 

- 2. Preview button shows the preview of the selected screen saver.
- 3. Mouse settings can be changed using Control Panel.

(pg-28)-

- 1. Desktop background is also known as Wallpaper.
- 2. Calender, Clock, Currency, Picture puzzle are the examples of Gadgets.
- 3. Aero Peek feature lets you peek into the desktop when number of windows are opened.
- 4. Purble Place is a game.

Q.3 Fill in the blanks.

- 1. Windows7 is an operating system.
- 2. The shortcut menu that appears on right-clicking the mouse is called Context menu.
- 3. The background picture of a tablet screen is known as wallpaper.
- 4. Gordon Moore and Robert Noyce are the founders of INTEL.
- 5. Icons are the small pictures that represent a file, folder or a program.

### **SECTION - B**

Answer the following questions:

- 1. Give two examples of the following:
	- (a) Desktop background Landscapes , Nature
		-
	- (b) Screen Saver Bubbles , Ribbons
		-
	- (c) Windows 7 games Solitaire , Purble Place
- 
- 

2. What is an operating system?

Ans- An operating system is a software that acts as an interface between the user and the computer hardware.

3. What is a screen saver?

Ans- A screen saver is a program that displays moving pictures or graphics on the computer.

4. What is Control Panel used for? Ans- Control Panel has special tools that are used to change the way windows looks and behaves.

5. Write the steps to adjust the System Volume. Ans- Step-1 Open the Control Panel and click the Hardware and Sound. Step-2 Click Adjust System Volume from the Sound option. The Volume Mixer dialog box appears. Step-3: Now, drag the slider to adjust the volume of the system.

### WORKSHEET

One word answers:

- 1. The shortcut menu that appears on right-clicking the mouse button-
- 2. The other name of Desktop background-
- 3. Latest Core processor-
- 4. Small pictures that represent a file, folder or a program-
- 5. Dustbin for a computer-
- 6. The software used to open the websites on the computer-
- 7. Mini programs that provide information at a glance and easy access to frequently used tools-
- 8. Founders of Intel-
- 9. The latest version of Windows operating system-
- 10. Moving pictures or graphics on the computer-

NOTE: Do the Exercise of the Chapter 1 and 2 along with the Worksheet in your Computer Note book. Read the Chapters carefully and learn all the work.

# THANK YOU

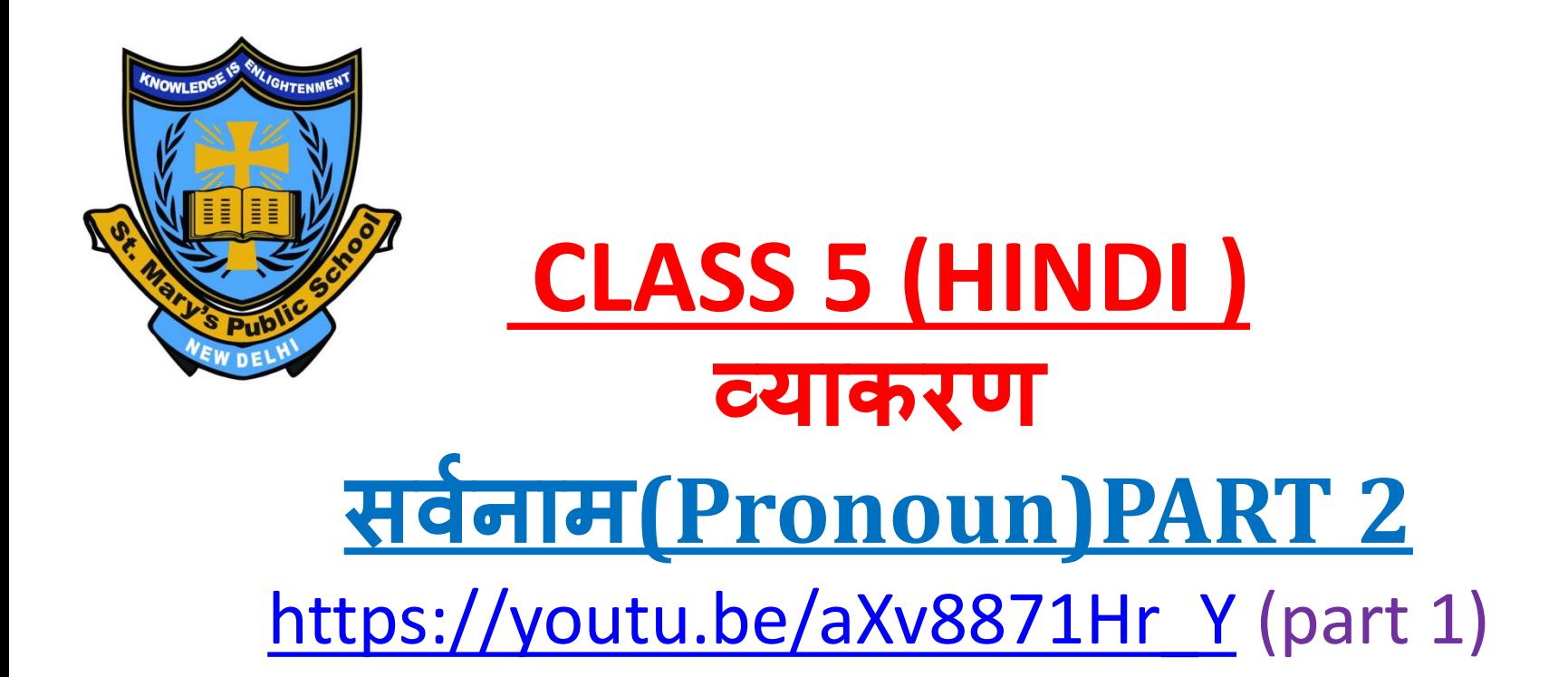

<https://youtu.be/sHGM47q1Ghw> (part 2)

# **BY Mrs. Sreedevi . D**

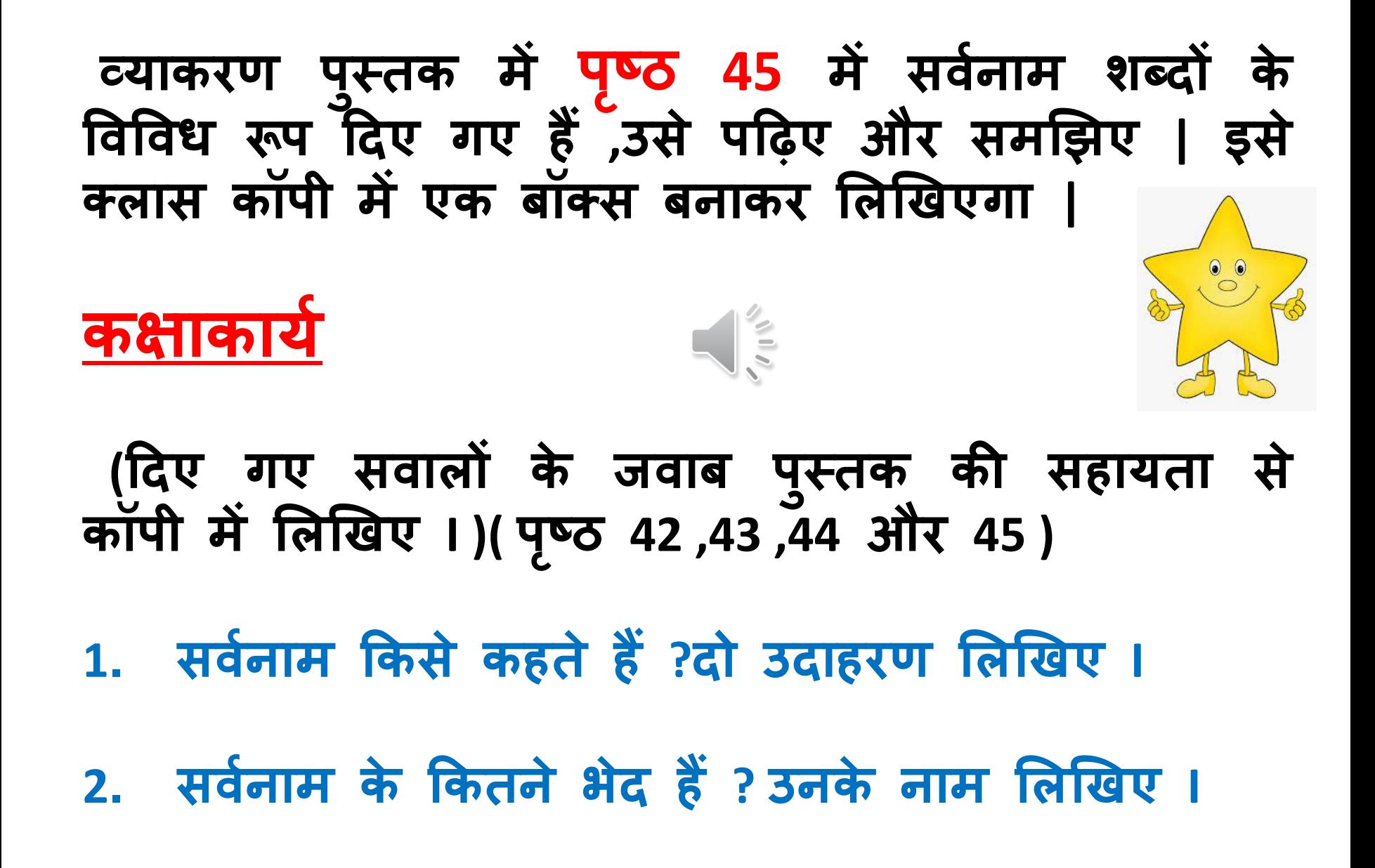

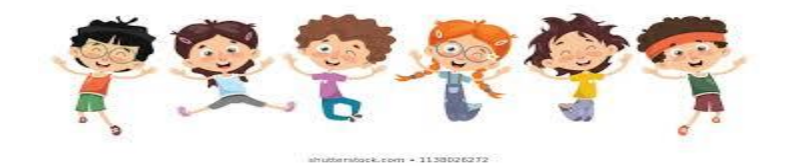

- **3. ऩ ु रुषर्ाचक सर्वनाम ककसे कहते हैं?दो उदाहरण र्ाक्य के रूऩ में लऱझिए |**
- **4. ऩ ु रुषर्ाचक सर्वनाम ककतने प्रकार के होते हैं ,उनके नाम लऱझिए |**
- **5. ननश्चयर्ाचक सर्वनाम ककसे कहते हैं?दो उदाहरण र्ाक्य के रूऩ में लऱझिए |**
- **6. अननश्चयर्ाचकसर्वनाम ककसे कहते हैं?दो उदाहरण र्ाक्य के रूऩ में लऱझिए |**
- **7. सॊबॊधर्ाचक सर्वनाम ककसे कहते हैं?दो उदाहरण र्ाक्य के रूऩ में लऱझिए |**
- **8. प्रश्नर्ाचक सर्वनाम ककसे कहते हैं?दो उदाहरण र्ाक्य के रूऩ में लऱझिए |**
- **9. ननजर्ाचक सर्वनाम ककसे कहते हैं?दो उदाहरण र्ाक्य के रूऩ में लऱझिए |**

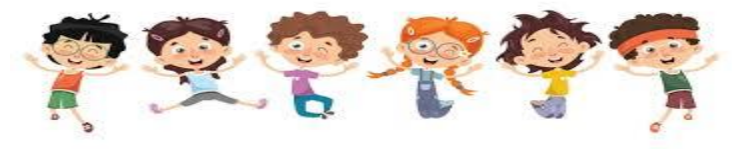

 **अभ्यास 2.( ऩष् ृ ठ 46 ) नीचे लऱिे सर्वनाम शब्द ऩिो और उन्हें सही शीषवक के नीचेलऱिो I**

**उत्तर :-**  पुरुषवाचक - मैं ,तुम, तू ,हम ,यह ,वह ,वे, मुझे, आप ,तुम्हारा **उन्होंने I ननश्चयर्ाचक : - उसे ,उसका ,यह ,र्ह ,मेरा I अननश्चयर्ाचक सर्वनाम : - क ु छ ,कोई| सॊबॊधर्ाचक सर्वनाम : - जजसने, जैसा , जो I प्रश्नर्ाचक सर्वनाम: - ककसने, कौन , क्या I ननजर्ाचक सर्वनाम : - स्र्यॊ ,ि ुद I**

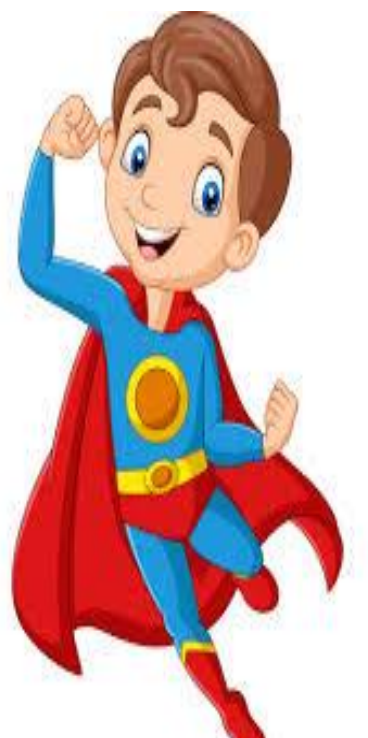

**अभ्यास 3. ननम्नलऱझित र्ाक्यों मेंसर्वनाम शब्दों ऩर गोऱा ऱगाओ I**

- **(क) मैंअऩनी माॉका कहना मानती हू ॉ I**
- **( ि) रेिा ,कोई तु मसे लमऱनेआया हैI**
- **( ग) जैसा करोगे र्ैसा भरोगे I**
- **(घ) उन्होंने सारी बात सेठजी को बता दी I**
- **( ङ) मोहन ज़रा देिो ,कौन आया हैI**
- **( च) हमेंअऩना काम स्र्यॊ करना चादहए I**

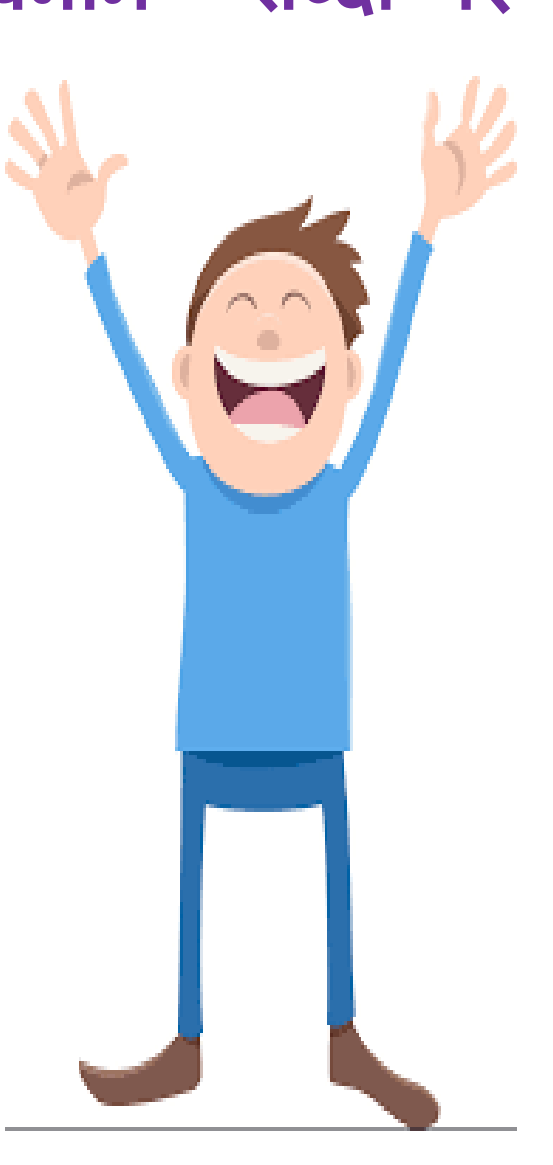
**अभ्यास 4. सर्नव ाम का सही रूऩ लऱिकर र्ाक्य ऩ ूरे करो I ( क) उसनेआज नई कमीज़ ऩहनी है I (र्ह) ( ि) जजसने भी यह काम ककया है , ठीक नहीॊ ककया I (जो) AUX ( ग) मझु े जल्दी घर आना है I (म)ैं ( घ) माॉ तु म्हें ब ु ऱा रही हैI (तु म) ( ङ) हमेंएक दसू रे का साथ देना चादहए I ( हम) ( च) यह सब तेरा ही ककया धरा है I (तू)**

**अभ्यास 5. ( ऩष् ृ ठ 47 ) नीचेलऱिे सही कथन के सामने(सही) और गऱत कथन के सामने (गऱत) लऱिो I**

**(क) सर्वनाम सॊऻा शब्दों की वर्शेषता बताते हैं| (गऱत)**

**(ि) ' हम ' मध्यम ऩ ु रुषर्ाचक सर्वनाम हैI (गऱत)**

**( ग ) ऩ ु रुषर्ाचक सर्वनाम तीन प्रकार हैंI (सही)**

**(घ ) जजन सर्वनामों का प्रयोग स्र्यॊ के लऱए ककया जाता है , उन्हें ननजर्ाचक सर्वनाम कहते हैंI (सही)**

**( ङ) 'कोई ' और' क ु छ ' प्रश्नर्ाचक सर्वनाम हैंI (गऱत)**

**(च) ' जो -सो ,' और 'जैसा -र्ैसा ' सॊबॊधर्ाचक सर्वनाम हैंI (सही)** 

**(प्रथम सामनयक ऩाठ्यक्रम से --- उत्तर) (व्याकरण)**

**ऩाठ 2 र्णववर्चार ( ऩष् ृ ठ 15 और 16 )**

**प्रश्न 1 और 2 का उत्तर आऩ ऩाठ मेंसे देिकर लऱझिएगा | प्रश्न 3.उत्तर :-(क) सही (ि) गऱत ( ग ) गऱत (घ) सही (ङ) सही (च) सही प्रश्न 4. ऺ –ऺत्रिय, ऺेि ि - त्रिशू ऱ ,िाझण ऻ –ऻान, ऻाता श्र- श्रद्धा ,श्रीमती प्रश्न 5. ककसान, वर्द्याऱय, सुॊदर , मानर्, नततऱी** प्रश्न 6. मदिर, मुँह, ,पूँछ, कगन, चाँद, अत ,गवार, ठडा, अबर

**ऩाठ 3 सॊऻा (ऩष् ृ ठ 21 ,22)**

**प्रश्न 1 का उत्तर आऩ ऩाठ मेंसे देिकर लऱझिएगा | प्रश्न 2. ऊॉ चाई ,बचऩन, थकान ,कदठनाई, र्ीरता, सुॊदरता ,अऩनाऩन ,सजार्ट प्रश्न 3. उत्तर - व्यजक्तर्ाचक सॊऻा -- ददल्ऱी, भारत, इॊद्रप्रस्थ ,ऱाऱककऱा ,क ु तु बमीनार ऩ ुराना ककऱा जानतर्ाचक सॊऻा - राजधानी ,ऩाॊडर् , बाज़ार , भीड़ , ऩानी , त्रबजऱी भार्र्ाचक सॊऻा - दशवनीय , ऐनतहालसक ,गरमी , कमी**

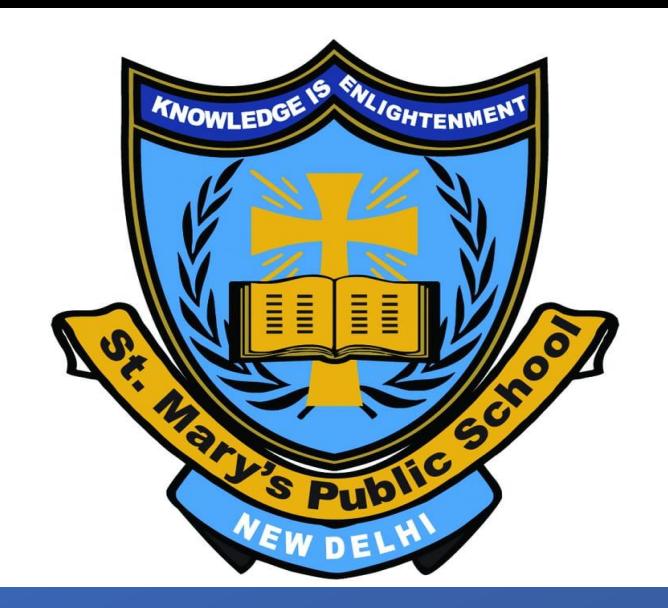

# OLYMPIC – TRACK & FIELD

#### GENERAL KNOWLEDGE

CLASS V

VIDEO LINK<https://youtu.be/ChnknYZJ5CQ>

# **Olympics** - History

The Olympic Games is an international sports festival that began in ancient Greece. The original Greek games were staged every fourth year for several hundred years.

The revival of the Olympic Games took place in 1896, and since then they have been staged every fourth year.

Thirteen countries competed at the Athens Games in 1896 and 206 nations participated in it. And in the 2016 Rio Olympics with over 11,000 athletes competing in 42 sport events.

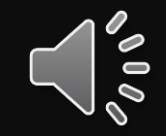

Name the sports event shown in the picture with the help of given below options:-

- A. Shot-put
- B. Hammer
- C. Hurdles
- D. Javelin throw
- E. Relay Race
- F. Long Jump

Ans. Relay Race

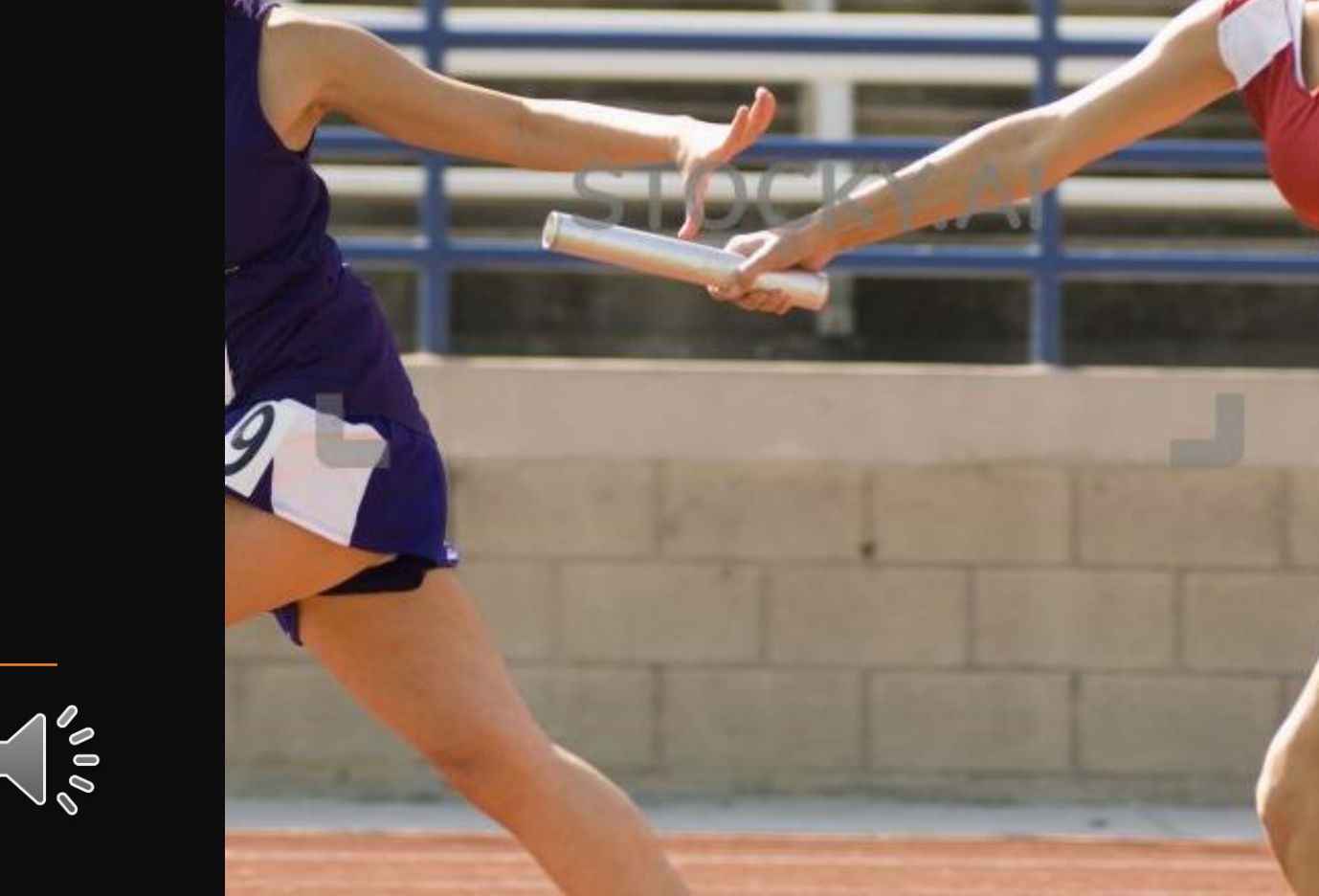

Name the sports event shown in the picture with the help of given below options:-

A. Shot-put B. Hurdles C. Javelin throw

Ans. Shot-put

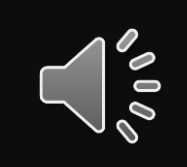

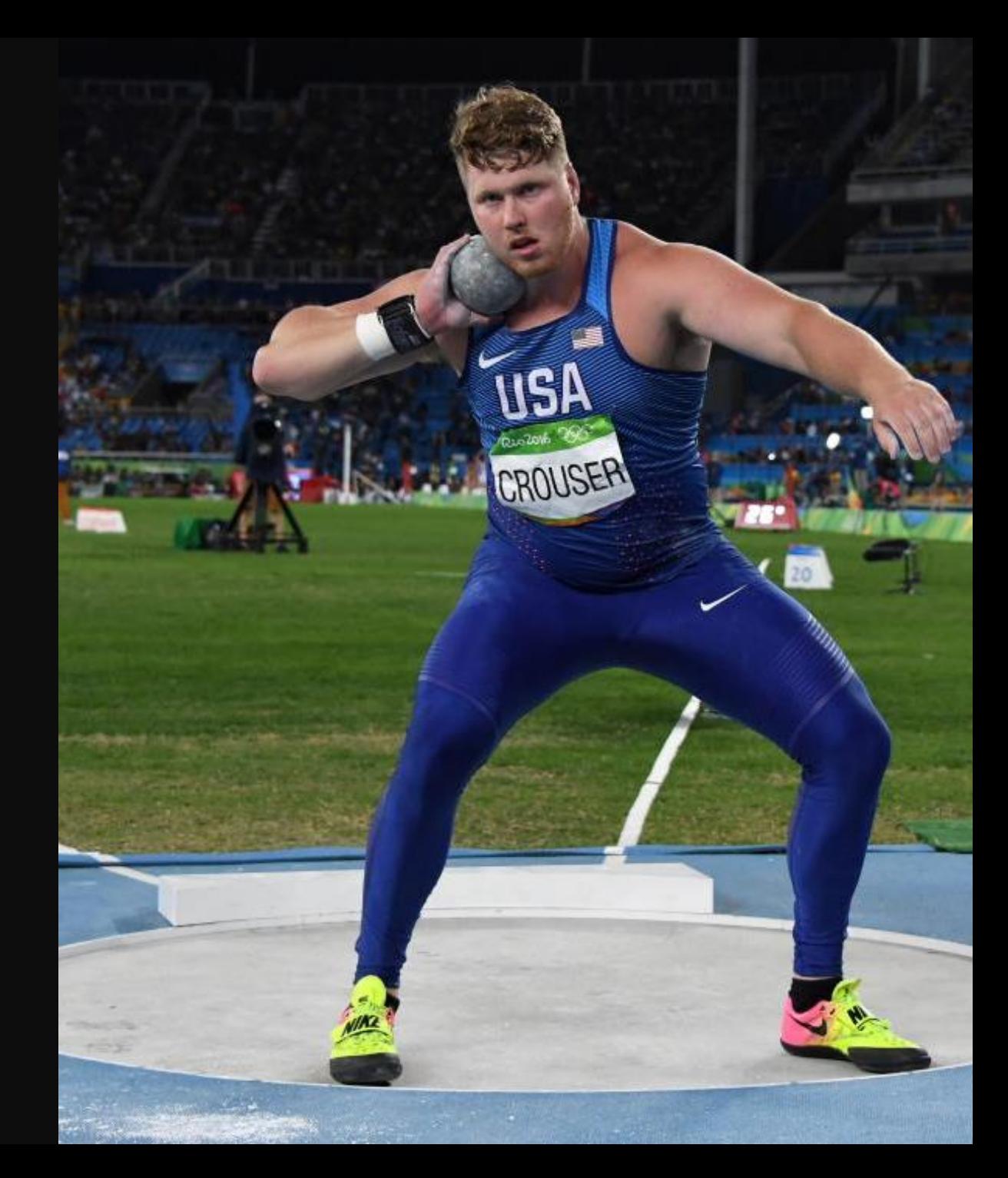

Name the sports event shown in the picture with the help of given below options:-

 $\bullet$ 

- A. Shot-put
- B. Hammer
- C. Hurdles
- D. Javelin throw

Ans. Hurdles

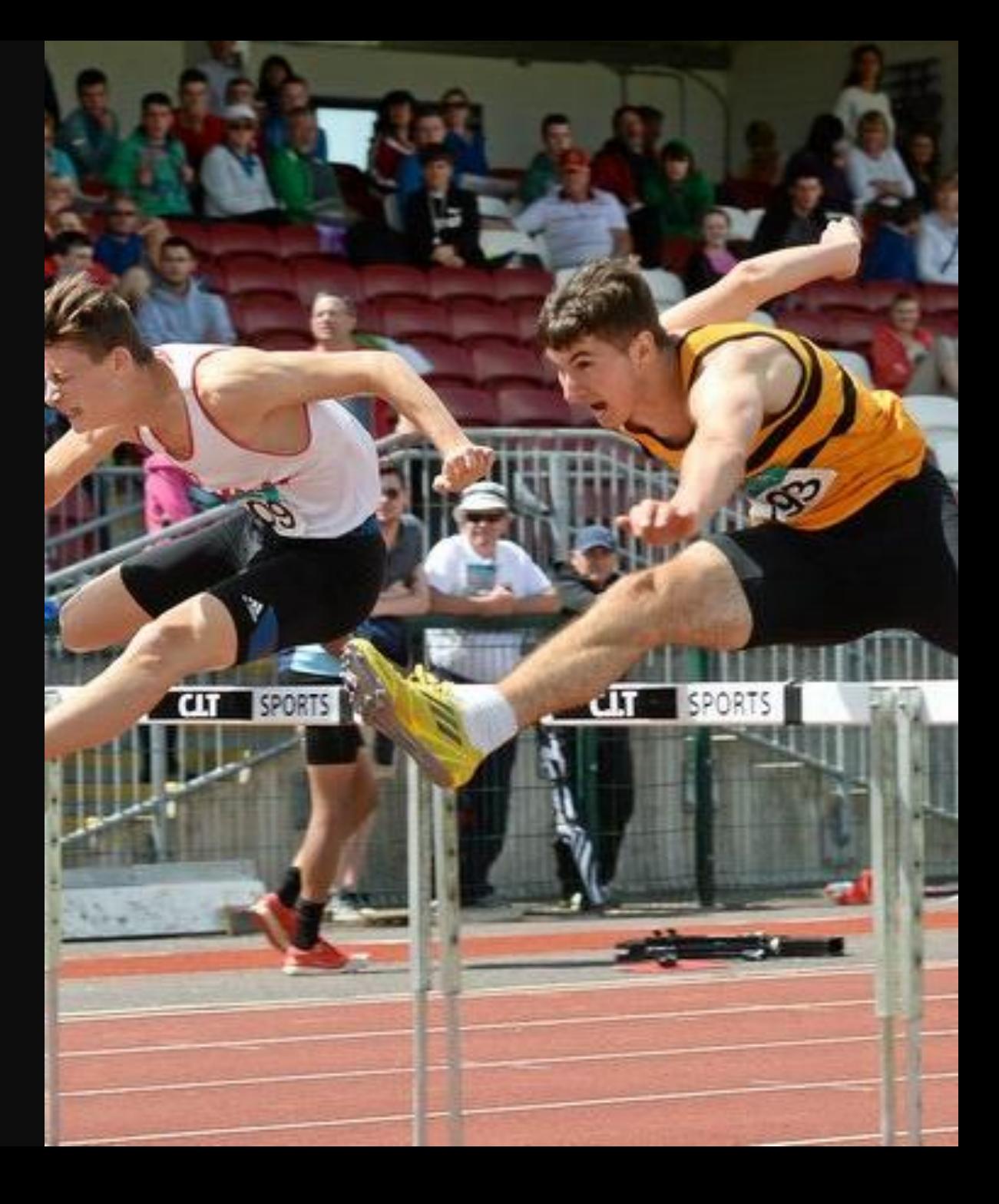

Name the sports event shown in the picture with the help of given below options:-

A. Hurdles B. Javelin throw C. Relay Race

Ans. Javelin throw

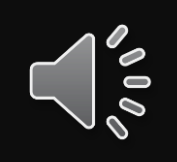

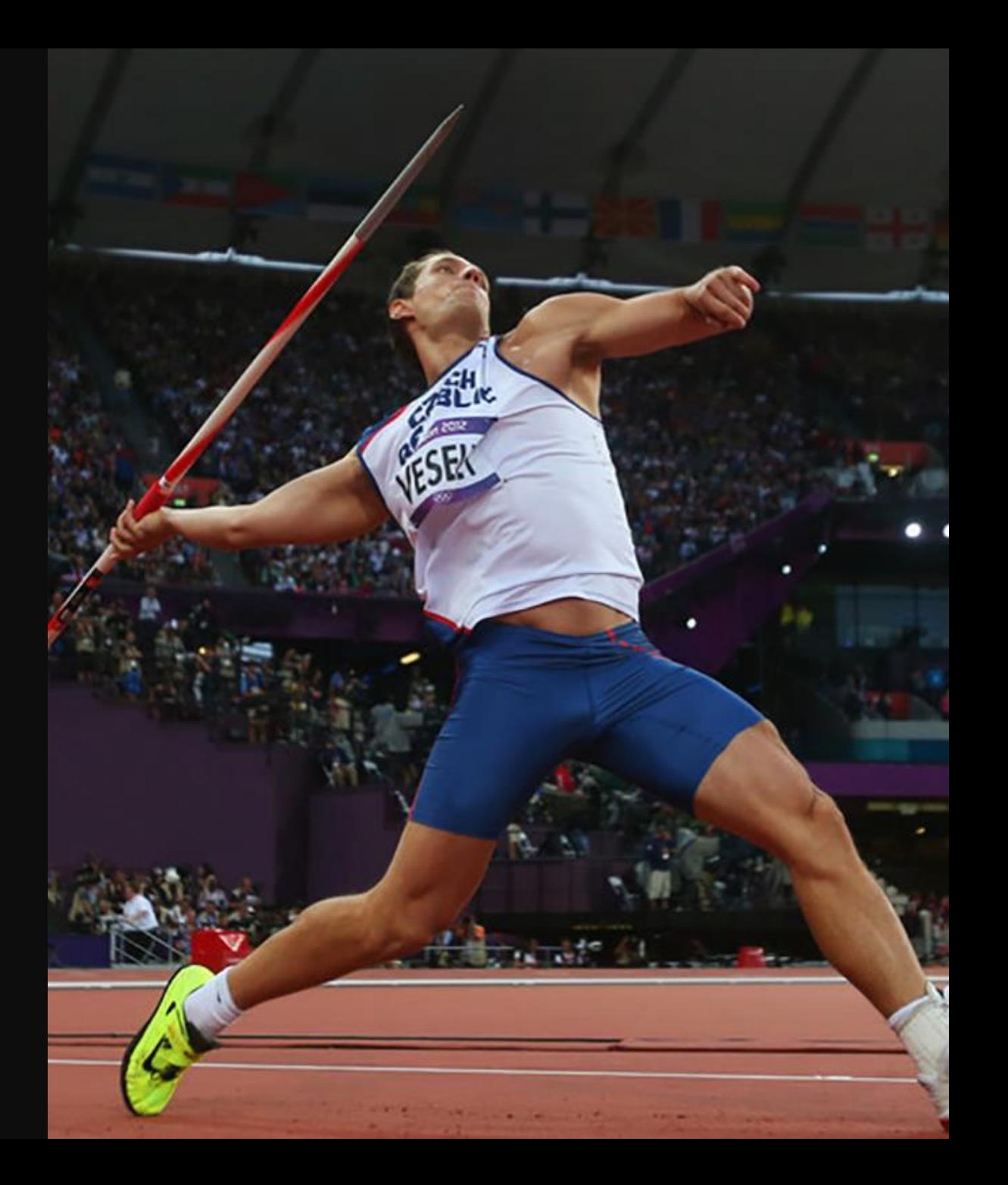

Name the sports event shown in the picture with the help of given below options:-

A. Javelin throw B. Relay Race C. Long Jump

Ans. Long Jump

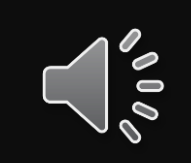

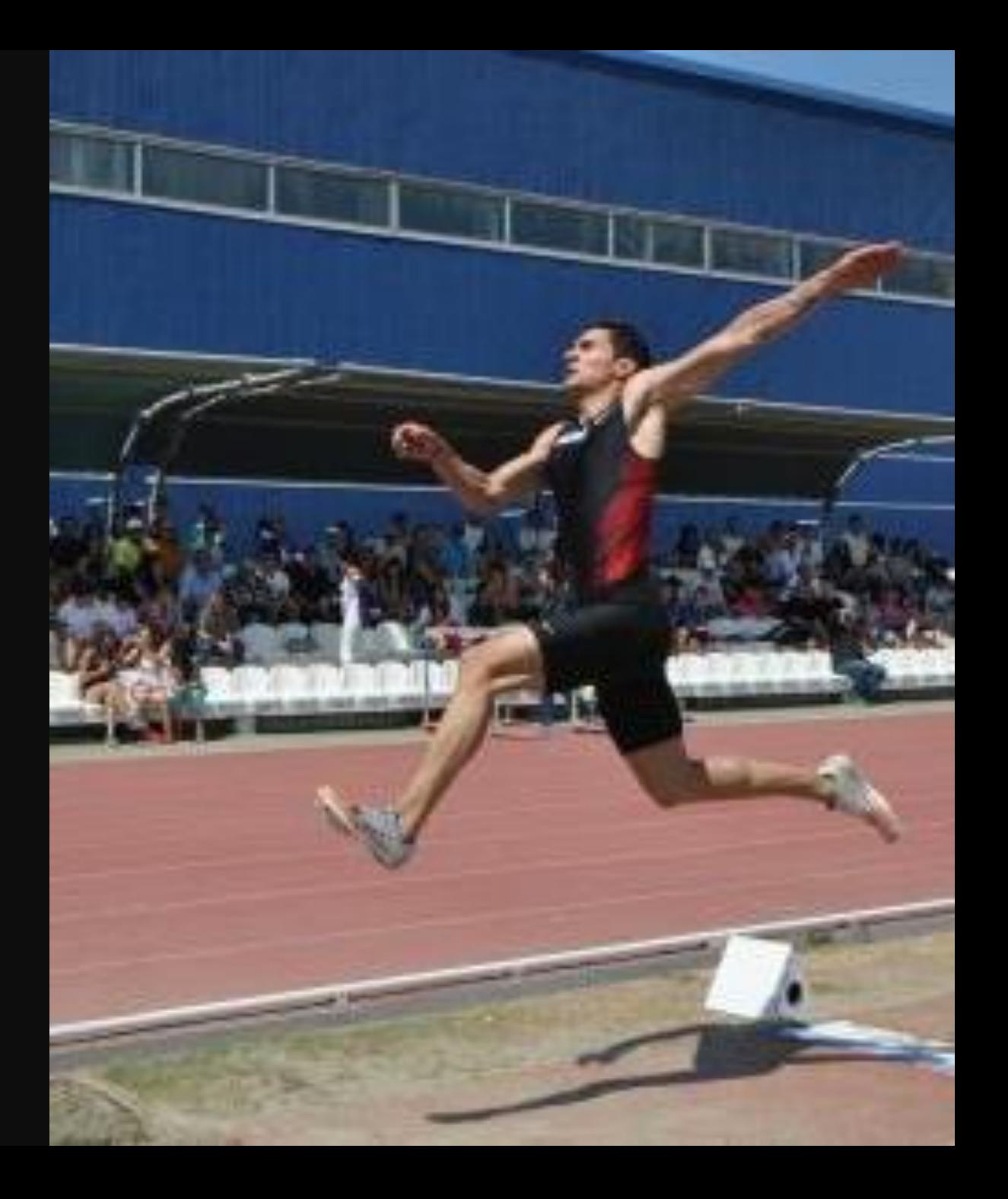

Name the sports event shown in the picture with the help of given below options:-

- A. Shot-put
- B. Hammer
- C. Hurdles
- D. Javelin throw
- E. Relay Race
- F. Long Jump

Ans. Hammer

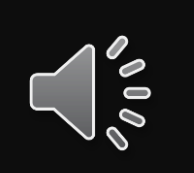

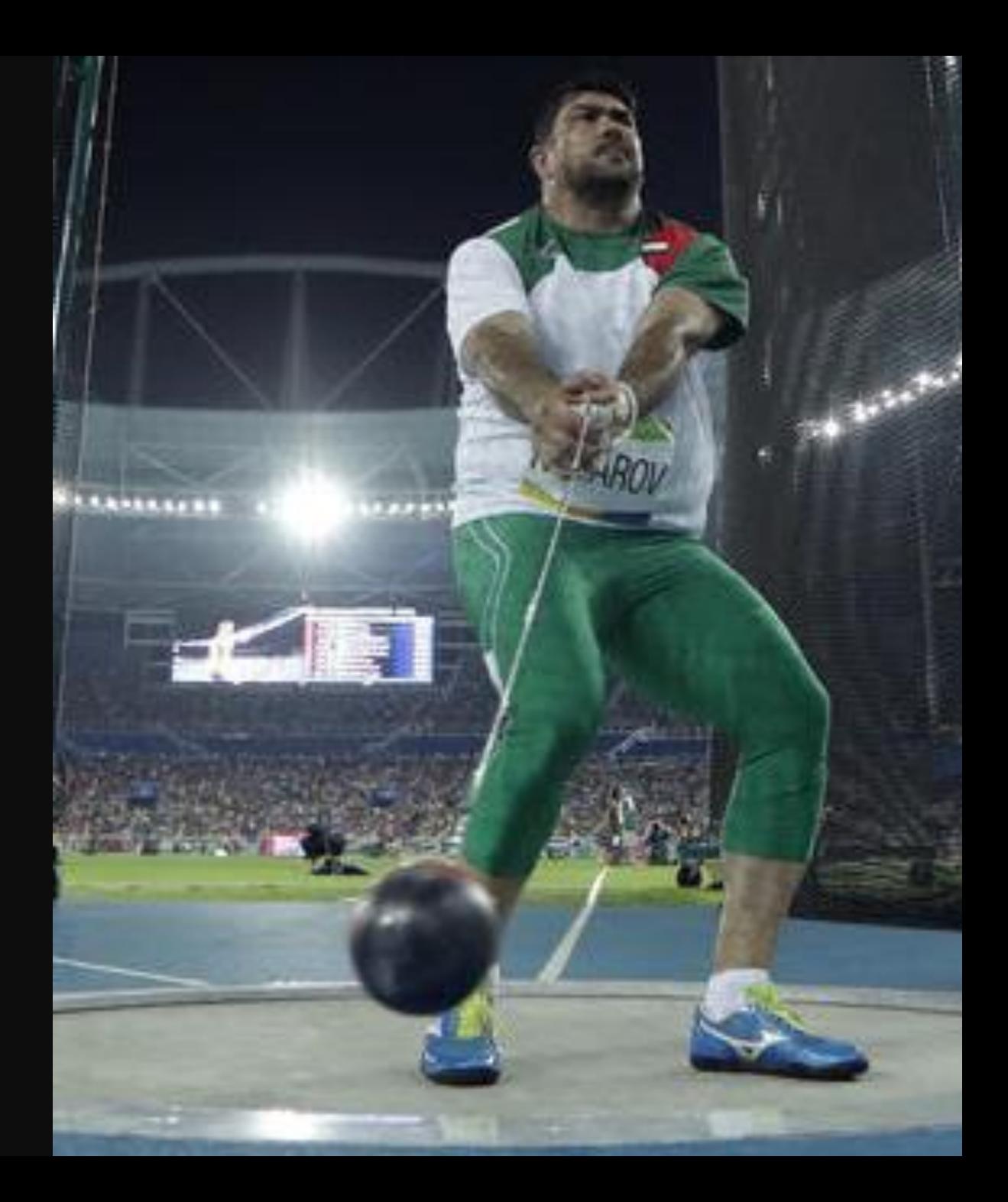

Known as the 'Flying Sikh', he represented India in the 1960 Olympics in Rome and in the 1964 Olympics in Tokyo. Choose your answer from given below options:-

A. Jackie Joyner-Kersee B. Usain Bolt C. Milkha Singh

Ans. Milkha Singh

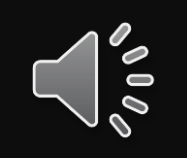

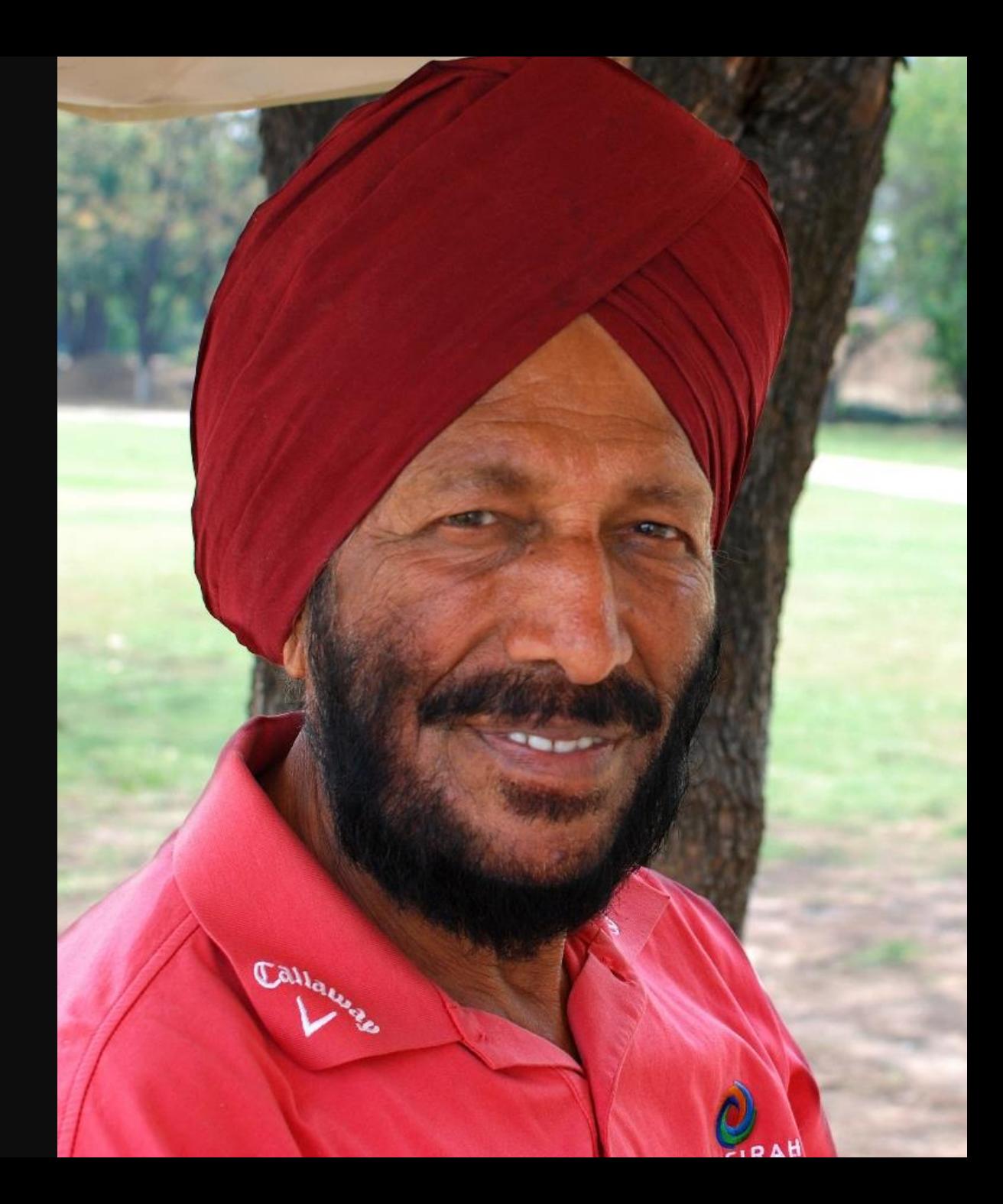

She was voted as the greatest female athlete of the 20<sup>th</sup> Century by the sports Illustrated for women magazine. Choose your answer from given below options:-

A. Jackie Joyner-Kersee B. Usain Bolt C. Milkha Singh

Ans. Jackie Joyner-Kersee

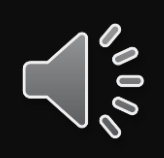

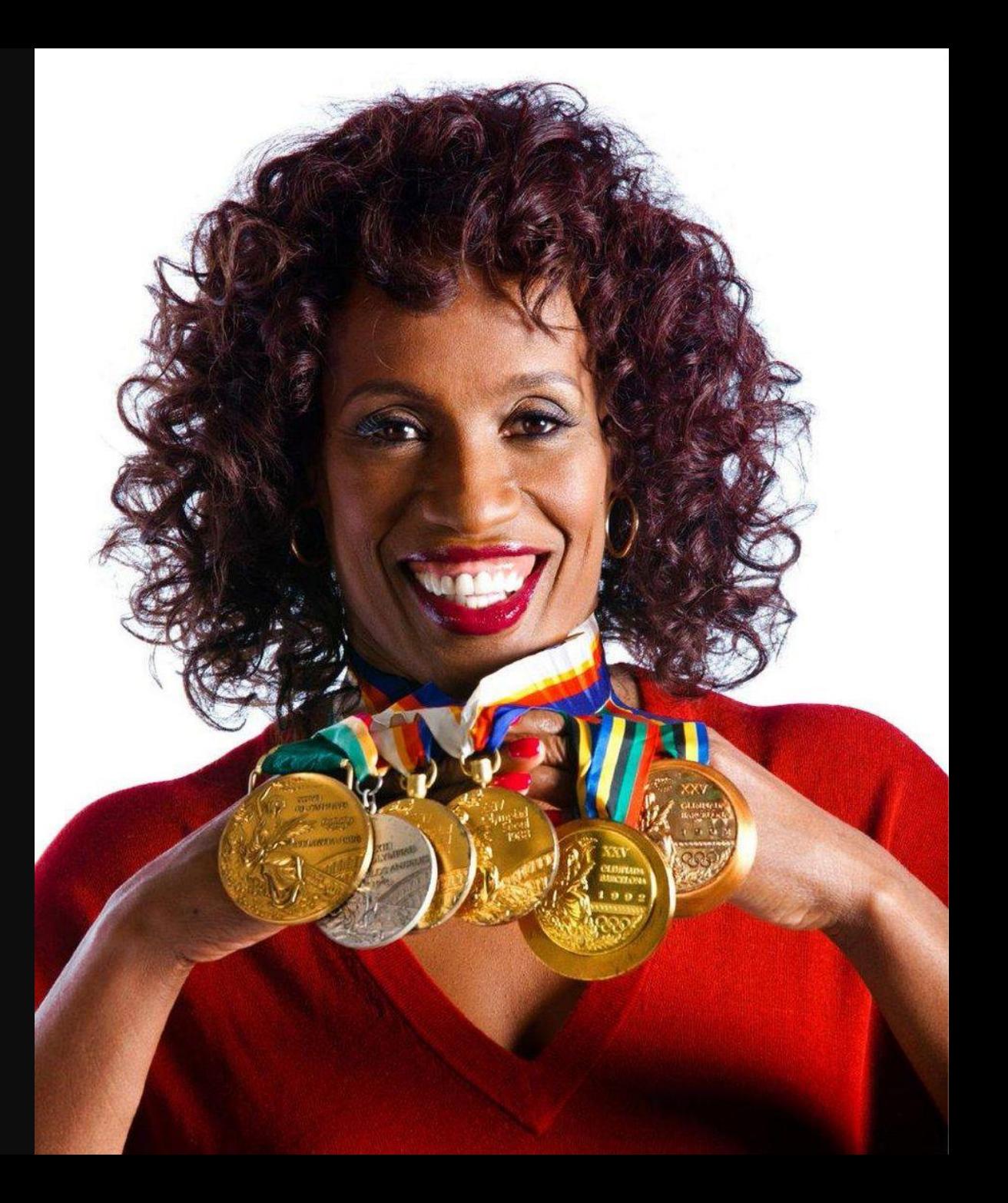

He won the 5,000 mtr. and 10,000 mtr., and the marathon at the same Olympic games in 1952. He had a unique running style. The nickname 'Czech Locomotive' came from his unique running style, where he would pant and wheeze looking shattered during a race. Choose your answer from given below options:-

A.Jackie Joyner-Kersee B. Usain Bolt C. Emil Zatopek

Ans. Emil Zatopek

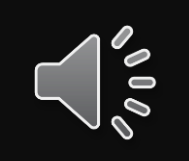

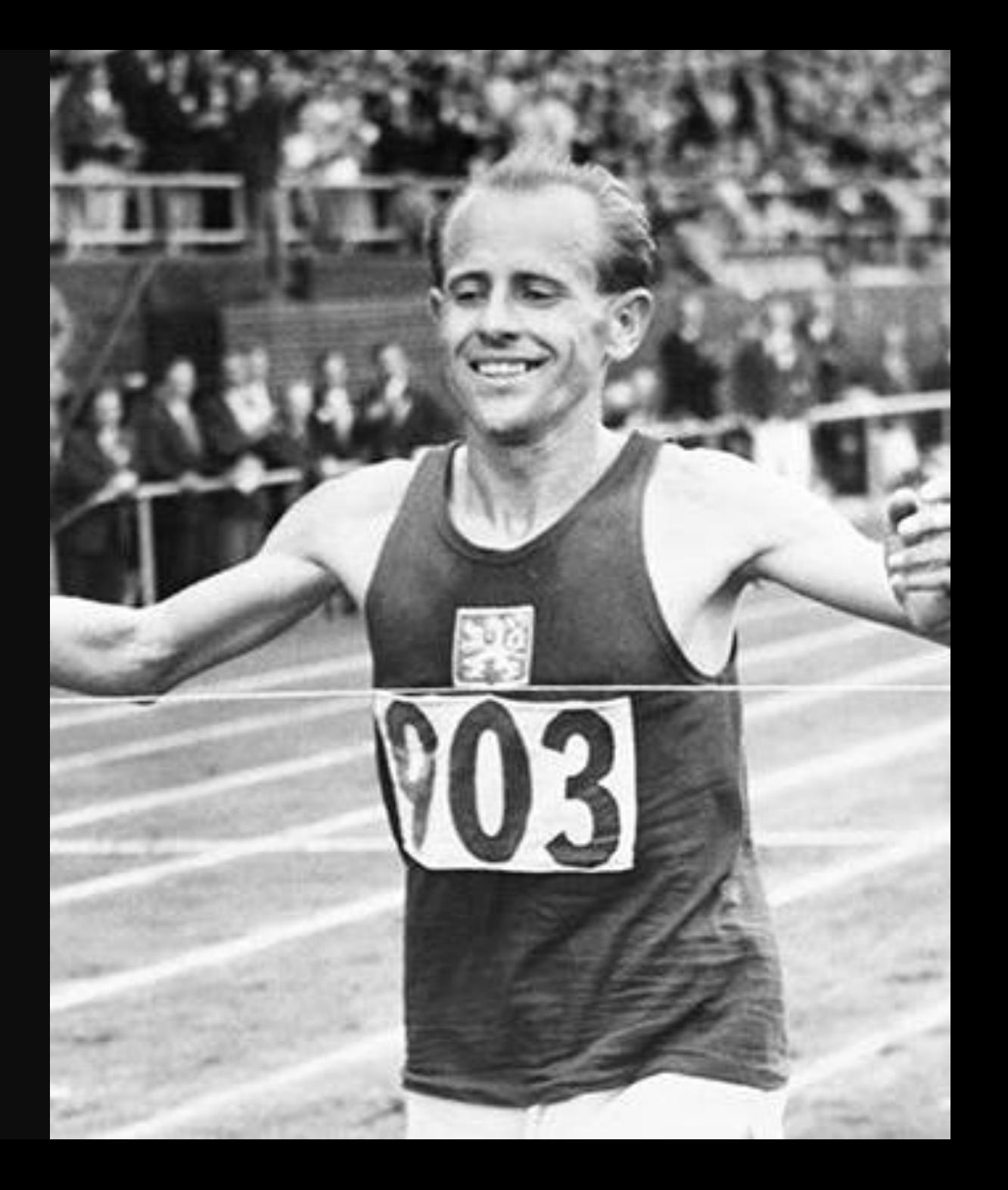

This pole vaulter was repeatedly voted the world's best athlete. He won six consecutive IAAF (International Association of Athletics Federation) World Championships, an Olympic gold, and broke the world record 35 times. Choose your answer from given below options:-

A. Jackie Joyner-Kersee B. Usain Bolt C. Sergey Bubka

Ans. Sergey Bubka

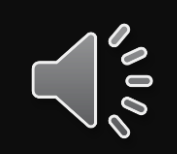

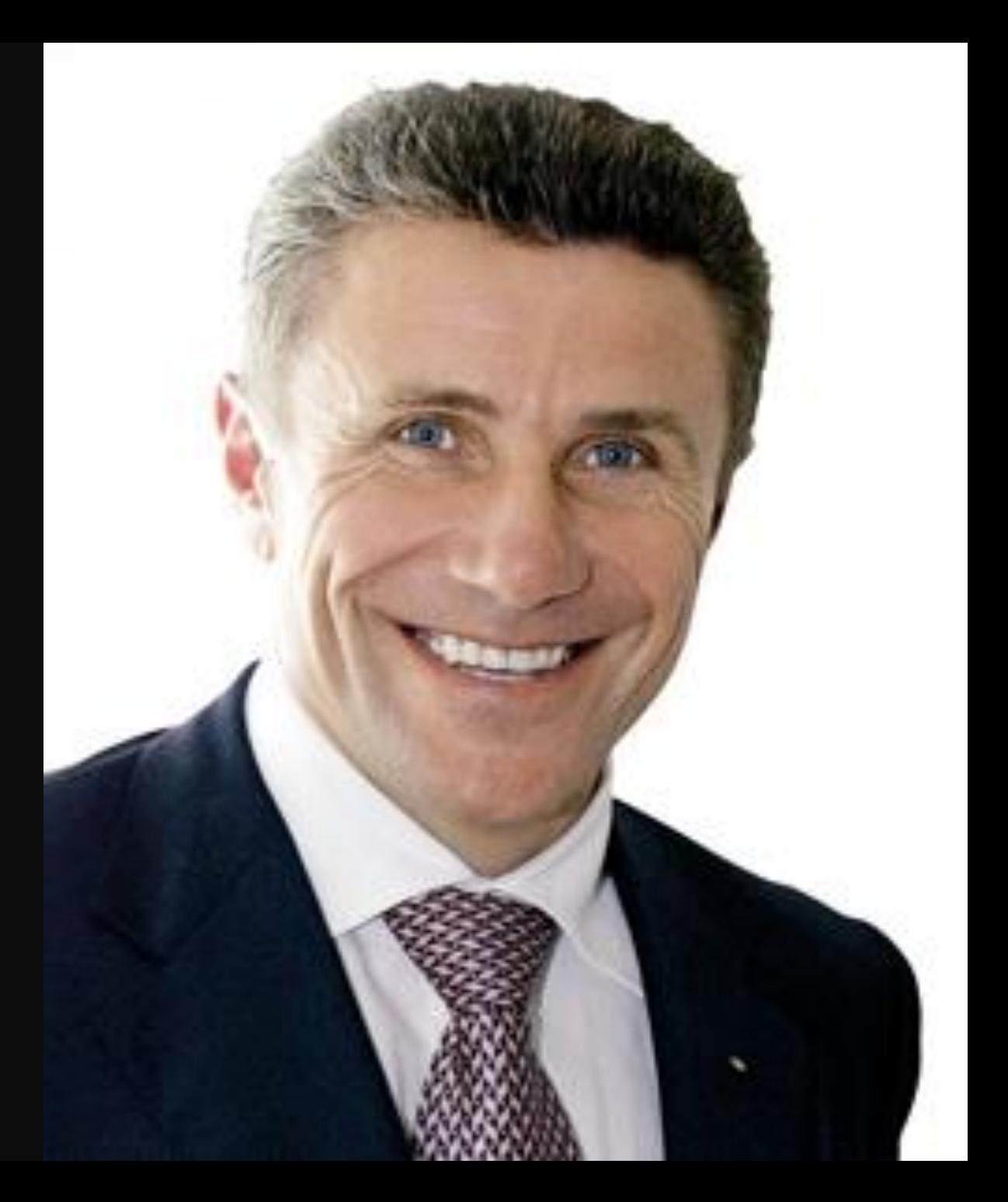

He became the first man in history to win and set world records in the 100 mtr., 200 mtr., and, along with his teammates, the 4 X 400 mtr. Relay at a single Olympics, in Beijing in 2008. He went on to claim three gold medals in these events at the 2012 London Olympics, as well as at the 2016 Rio Games. Choose your answer from given below options:-

A. Jackie Joyner-Kersee B. Usain Bolt C. Emil Zatopek

Ans. Usain Bolt

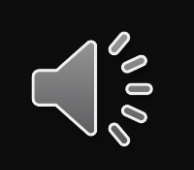

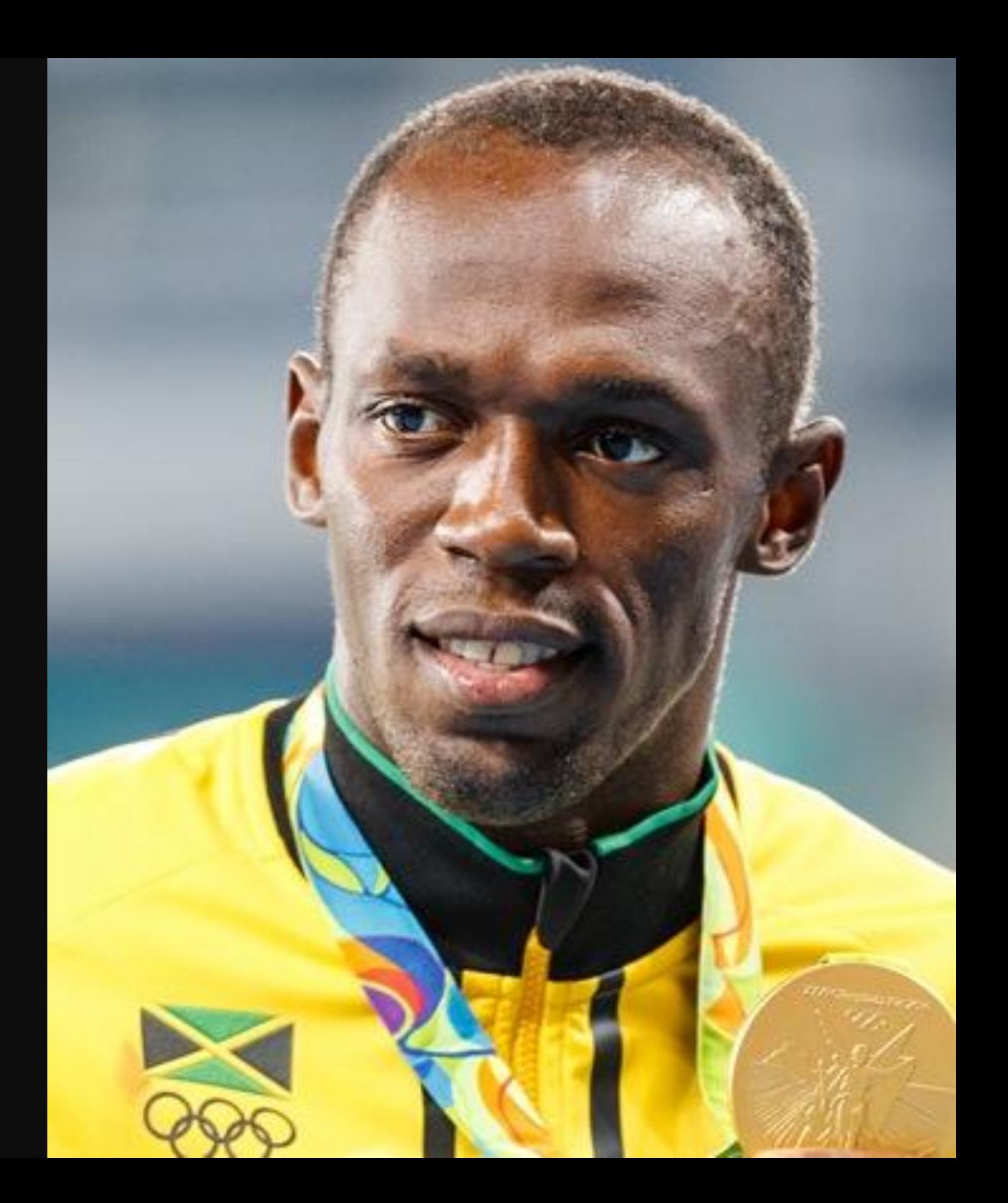

# Thank you